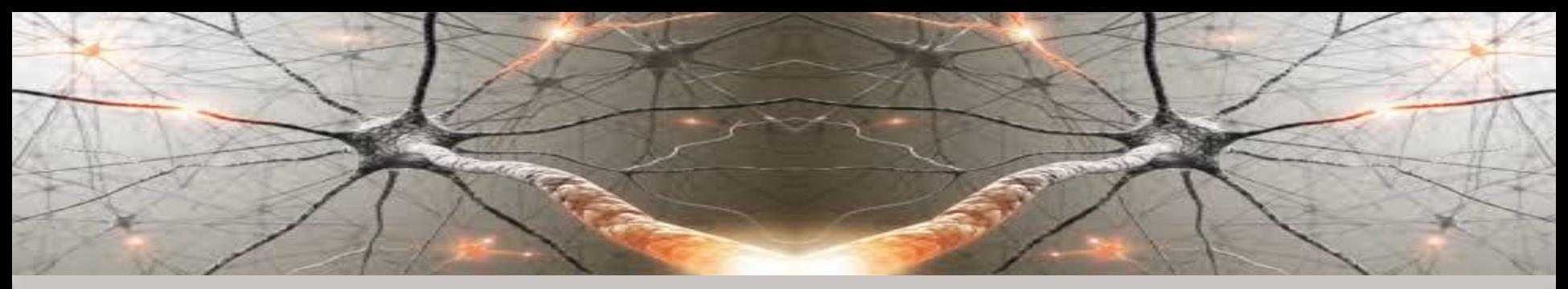

### **KNOWLEDGE-BASED COMPUTATIONAL INTELLIGENCE** AND DATA MINING AND BIOMEDICINE

### **Introduction to Deep Learning Computations and Operation on Vectors and Matrices**

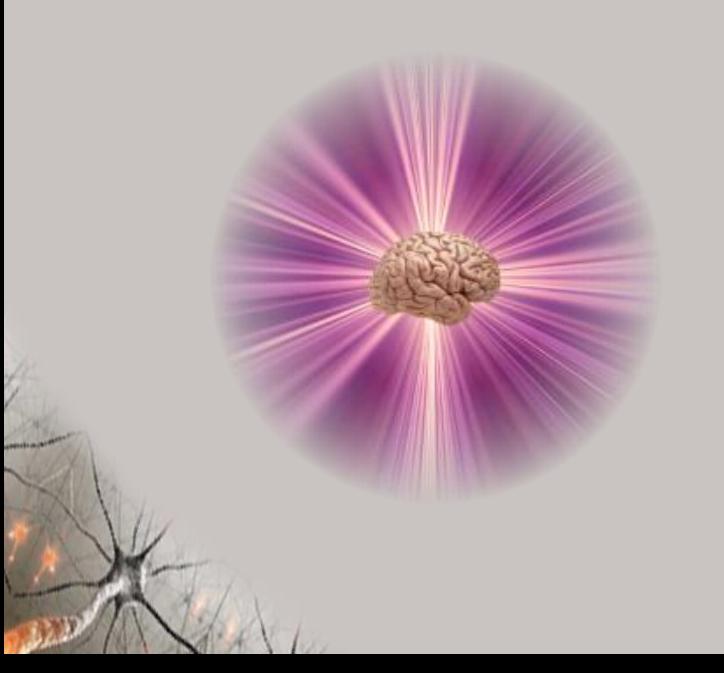

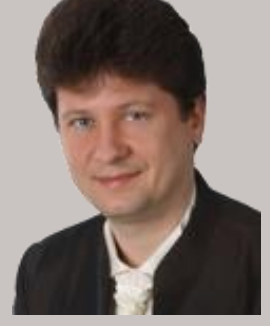

#### **Adrian Horzyk**

**[horzyk@agh.edu.pl](mailto:horzyk@agh.edu.pl)**

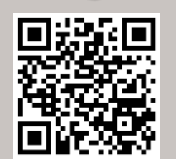

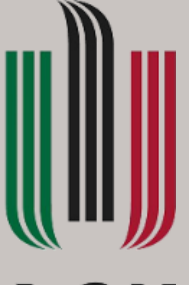

### **AGH**

**AGH University of Science and Technology Krakow, Poland**

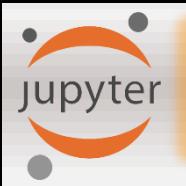

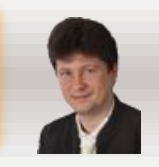

### **We use Deep Neural Networks for specific group of issues:**

- **Classification (of images, signals etc.)**
- **Prediction (e.g. price, temperature, size, distance)**
- **Recognition (of speech, objects etc.)**
- **Translation (from one language to another)**
- **Autonomous behaviors (driving by the autonomous cars, flying of the drones…)**
- **Clustering of objects (grouping them according to their similarity)**
- **etc.**

**using supervised or unsupervised training of such networks.**

### **We have to deal with structures and unstructured data:**

**Structured data are usually well-described by the attributes and collected in data tables (relational databases), while unstructured data are images, (audio, speech) signals, (sequences of) texts (corpora).**

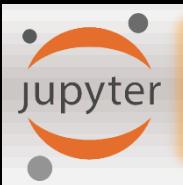

#### **In binary classification, the result is describe by two values:**

• **1 – when the object of the class was recognized (e.g. is a cat),**

**Example:**

• **0 – when the object was not recognized as belonging to the given class (e.g. is not a cat).**

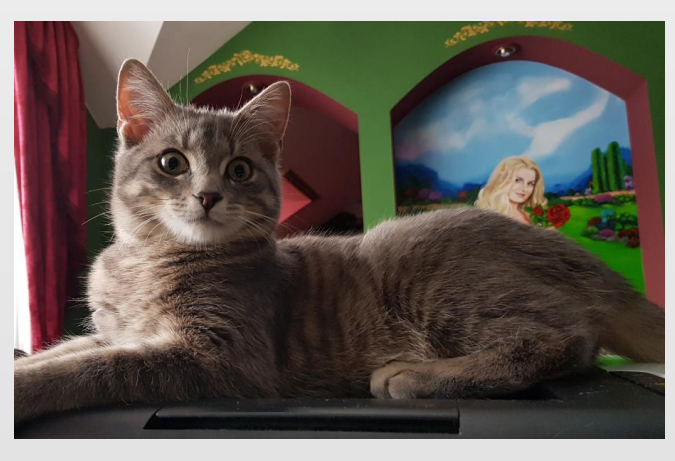

**Is a cat (1)**

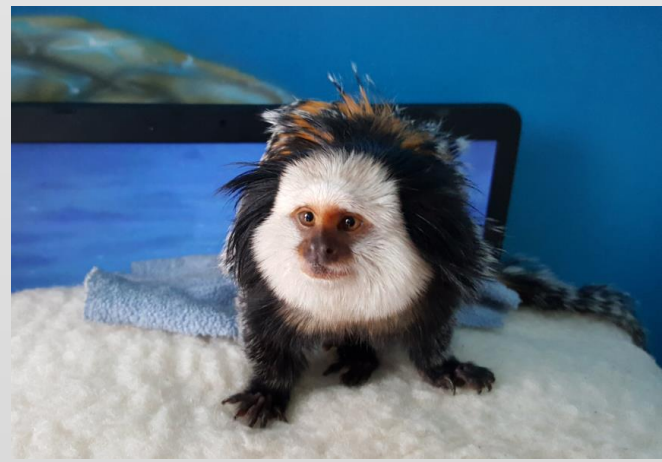

**Is not a cat (0)**

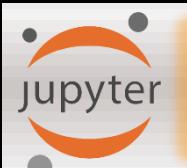

### **Image Representation**

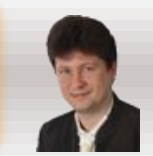

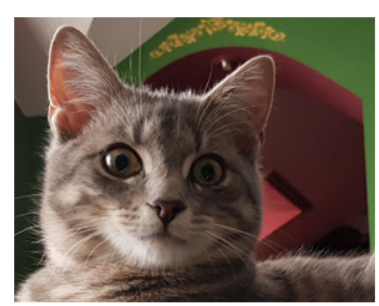

**College** 

Images are reprezented as a combination of three colours reprezented by three matrices that store the intensities of these colours (Red, Green, and Blue):

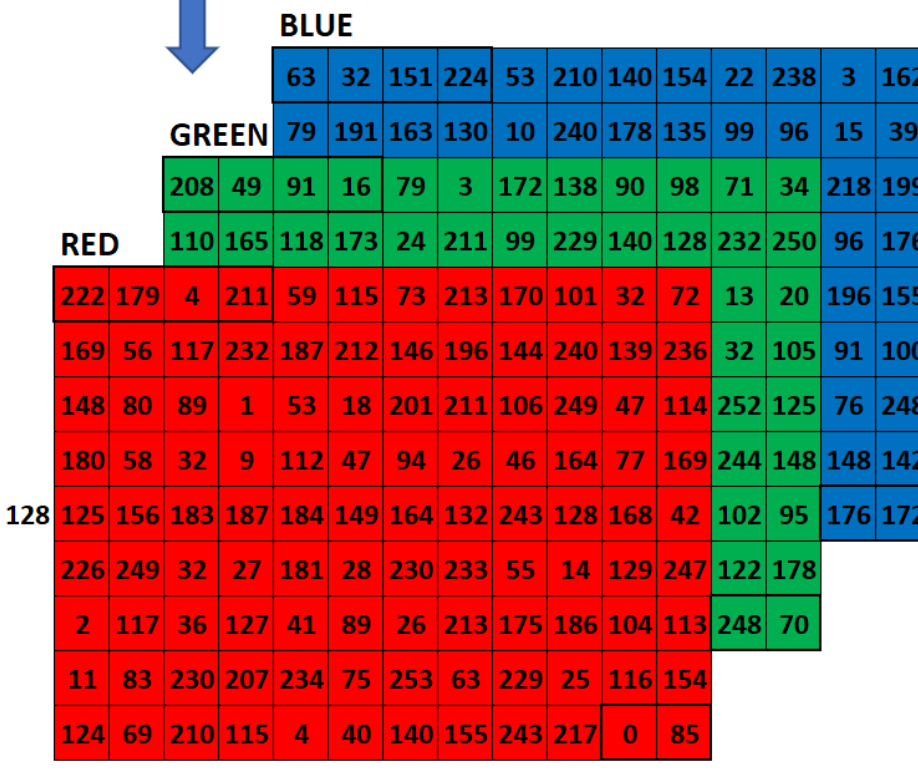

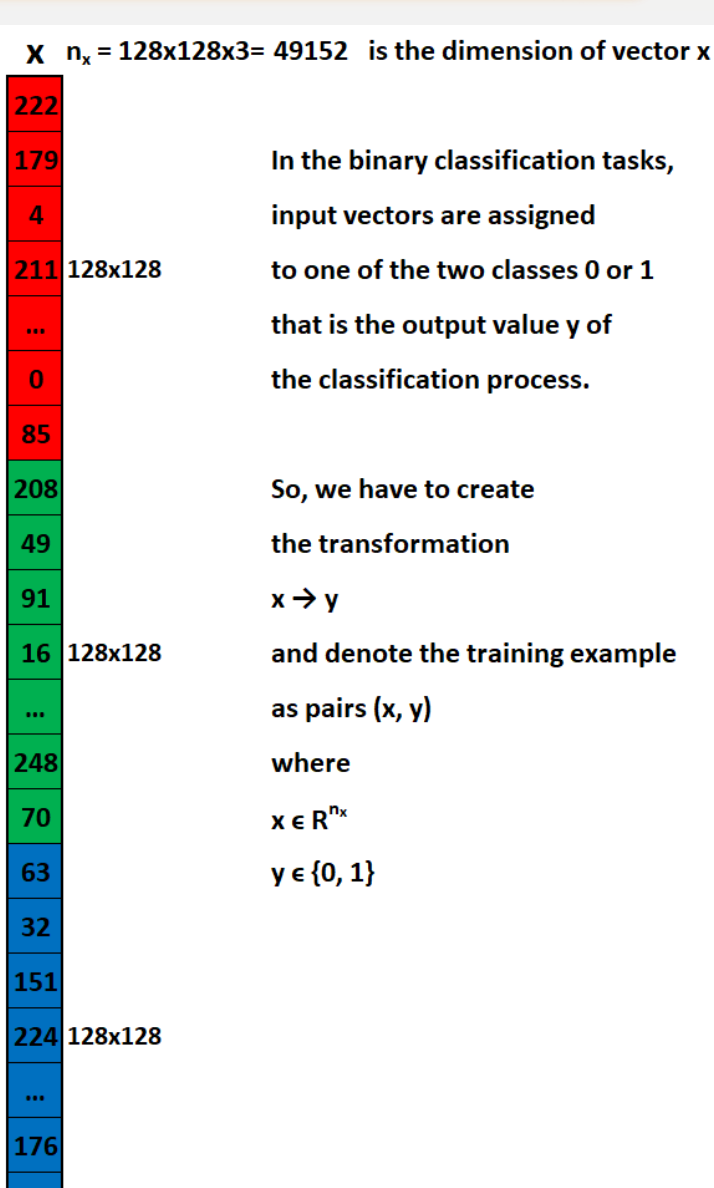

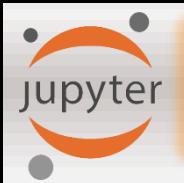

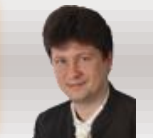

Training examples are represented as a set of *m* pairs:

$$
(X,Y) = \{ (x^{(1)}, y^{(1)}), (x^{(2)}, y^{(2)}), ..., (x^{(m)}, y^{(m)}) \}
$$

where

 $m$  – is the number of examples

 $m_{train}$  – is the number of training examples

 $m_{test}$  – is the number of test examples

For vectorization, we stack the training examples in the matrix  $X$  as well as outputs  $Y$ :

$$
X = \begin{bmatrix} x_1^{(1)} & \cdots & x_1^{(m)} \\ \vdots & \ddots & \vdots \\ x_{n_x}^{(1)} & \cdots & x_{n_x}^{(m)} \end{bmatrix} \in \mathbb{R}^{n_x \times m} \qquad Y = \begin{bmatrix} y^{(1)} & \cdots & y^{(m)} \end{bmatrix} \in \mathbb{R}^{1 \times m}
$$

When we use the Python command to read or set the shape, the notation is:

X. shape =  $(n_x, m)$ Y. shape =  $(1, m)$ 

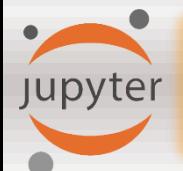

### **Logistic Regression**

For the given x, we get the output prediction  $\hat{y} = P(y = 1|x)$ where  $y$  is the desired output that will be trained using parameters:

 $w \in \mathbb{R}^{n_x}$ 

 $b \in \mathbb{R}$ 

computing the output in the following way:

$$
\hat{y} = \sigma(w^T x + b) = \sigma(z) = \frac{1}{1 + e^{-z}} \in (0, 1)
$$

where  $\sigma$  is a sigmoid function:

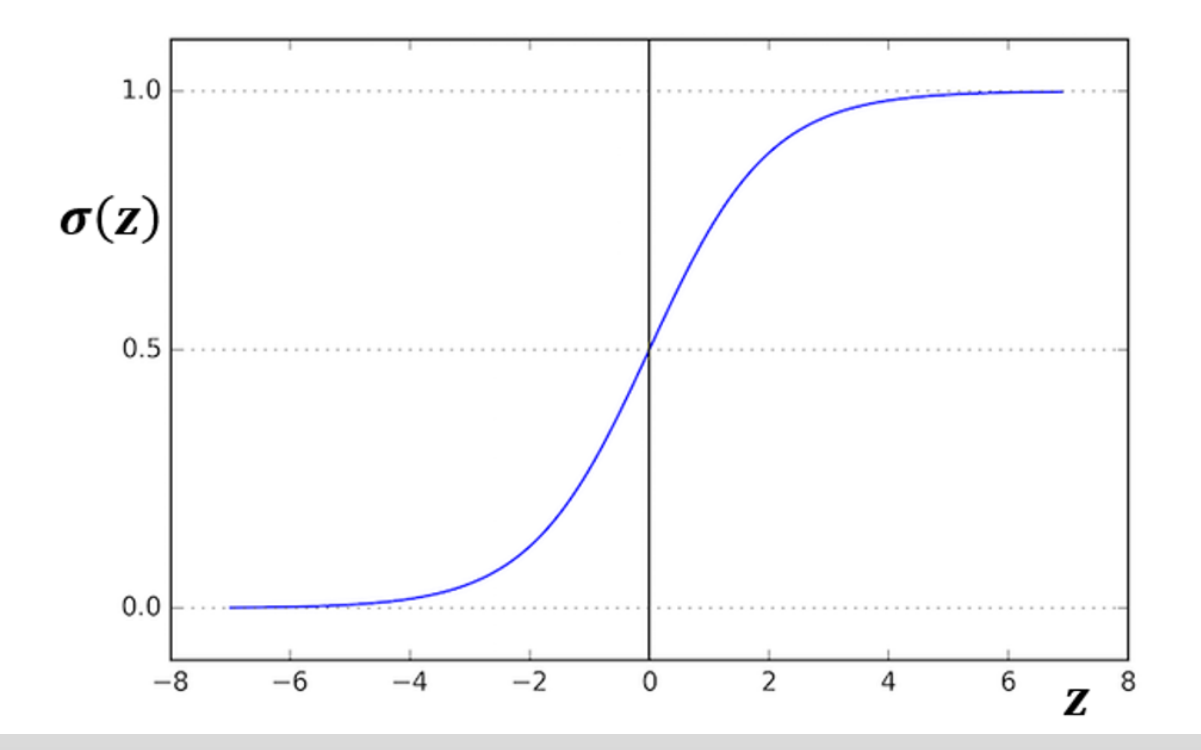

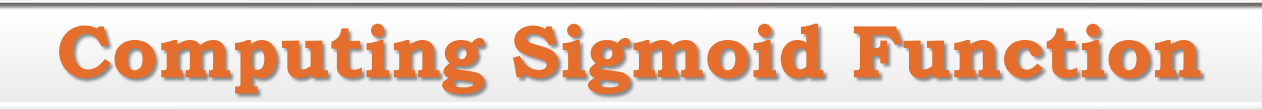

#### We use numpy vectorization to compute sigmoid and sigmoid derivative for any input vector z:

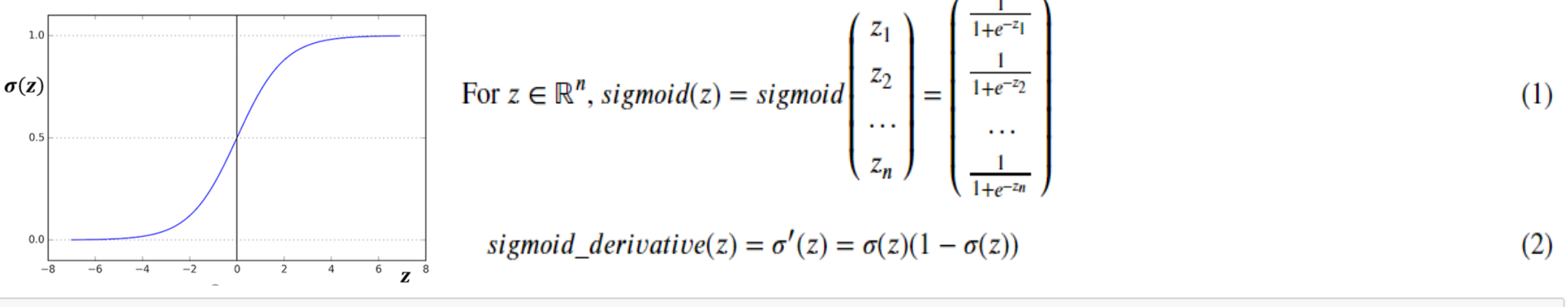

import numpy as np # this means you can access numpy functions by writing np.function() instead of numpy.function()

```
def sigmoid(z):
   a = 1 / (1 + np.exp(-z)) # Compute the sigmoid of z, where z can be a scalar or numpy array of any size
   return a
def sigmoid derivative(z):
                            # Compute the gradient (slope, derivative) of the sigmoid function with respect to its input z.
   a = sigmoid(z)dJa = a * (1 - a)return dJa
```

```
z = np.array([-2, -1, 0, 1, 2])print ("sigmoid(z) = " + str(sigmoid(z)))
print ("sigmoid derivative(z) = " + str(sigmoid derivative(z)))
```
jupyter

sigmoid(z) =  $[0.11920292 0.26894142 0.5$  0.73105858 0.88079708] sigmoid derivative(z) =  $[0.10499359 \ 0.19661193 \ 0.25$ 0.19661193 0.10499359]

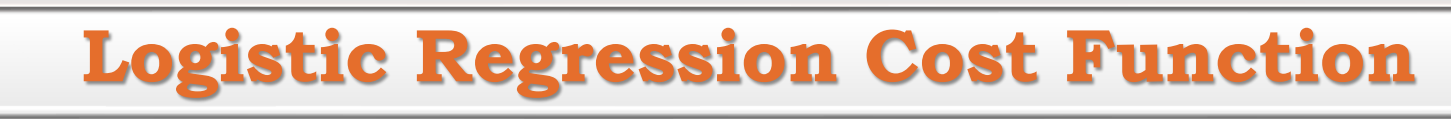

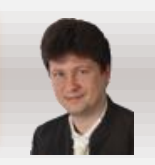

We need to define logistic regression cost function to compute w and b parameters: **NON-CONVEX LOSS FUNCTION** For the given training data set  $\{(x^{(1)},y^{(1)}),(x^{(2)},y^{(2)}),...,(x^{(m)},y^{(m)})\}$  we want to get  $\forall_i\,\widehat{y}^{(i)}\approx y^{(i)}$ okal minumur  $\bigcup_{L(\hat{y}, y)}$ where  $\hat{y}^{(i)} = \sigma(w^T x^{(i)} + b)$  and  $\sigma(z^{(i)}) = \frac{1}{1 + e^{-z^{(i)}}} \in (0, 1)$  (*i*) is the notation for i-th example On this basis, we can define a loss function, called also an error function, for a single example that measures how good the output  $\hat{y}$  is when the desired (trained) label is y: The absolute error function  $L_1(\hat{y}, y) = |\hat{y} - y|$  or the squared error function:  $L_2(\hat{y}, y) = (\hat{y} - y)^2$ might seem like a good choice for this measure, but today we do not usually do this in this way because the optimization problem for it becomes not convex. so the gradient descent algorithm cannot find the global optimum of such loss functions easily! We need to define the loss function in such a way that the function will be convex, so we use:  $L_3(\hat{y}, y) = -(y \log \hat{y} + (1 - y) \log(1 - \hat{y}))$ **Consider two bounding cases:** ۰ If  $y = 0$  then  $L(\hat{y}, y) = -\log(1-\hat{y})$ , so to minimize it,  $\log(1-\hat{y})$  must be large and  $\hat{y}$  small  $(\hat{y} \to 0)$ .

If  $y = 1$  then  $L(\hat{y}, y) = -\log \hat{y}$ , so to minimize it,  $\log \hat{y}$  and  $\hat{y}$  must be large  $(\hat{y} \rightarrow 1)$ .

Finally, we define a cost function that measures the error on the entire training data set (for all examples):

$$
J(w, b) = \frac{1}{m} \sum_{i=1}^{m} L(\widehat{y}^{(i)}, y^{(i)}) = -\frac{1}{m} \sum_{i=1}^{m} (y^{(i)} \log \widehat{y}^{(i)} + (1 - y^{(i)}) \log (1 - \widehat{y}^{(i)}) )
$$

upyter

# upyter

### **Loss Functions**

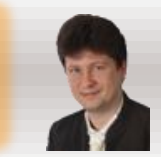

#### **The loss functions are used to evaluate the performance of the models. The bigger your loss is, the more different your predictions (̂) are from the true values (). In deep learning, we use optimization algorithms like Gradient Descent to train models and minimize the**

L1 loss is defined as an absolute distance between vectors  $\hat{v}$  and  $v$  of the size n:

$$
L_1(\hat{y}, y) = \sum_{j=0}^{n} |y_j - \hat{y}_j|
$$
 (1)

L2 loss is defined as a square distance between vectors  $\hat{v}$  and y of the size n:

$$
L_2(\hat{y}, y) = \sum_{j=0}^{n} (y_j - \hat{y}_j)^2
$$
 (2)

L2 loss is defined between vectors  $\hat{v}$  and y of the size n in the following way:

$$
L_3(\hat{y}, y) = -\sum_{j=0}^{n} (y_j log(\hat{y}_j) + (1 - y_j)(1 - log(\hat{y}_j)))) \tag{3}
$$

```
\mathbb{N} def L1(yhat, y):
      loss1 = np.sum(np(abs(y-yhat))return loss1
  def L2(yhat, y):
      loss2 = np.sum(np.dot(y-yhat,y-yhat))return loss2
  def L3(yhat, y):
      loss3 = - np.sum(y * np.log(what) + (1-y) * np.log(1-yhat))return loss3
```

```
yhat = np.array([.78, .89, .12, .08, .97])
y = np.array([1, 1, 0, 0, 1])print("Loss1 = " + str(L1(what, y)))print("Loos2 = " + str(L2(what, y)))print("Loos3 = " + str(L3(what, y)))
```
 $Loos2 = 0.0822$  $Loos3 = 0.6066693634880955$ 

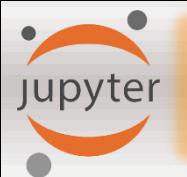

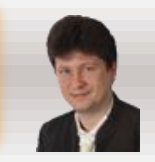

### **We have to minimize the cost function** *J* **for a given training data set to achieve as correct prediction for input data as possible:**

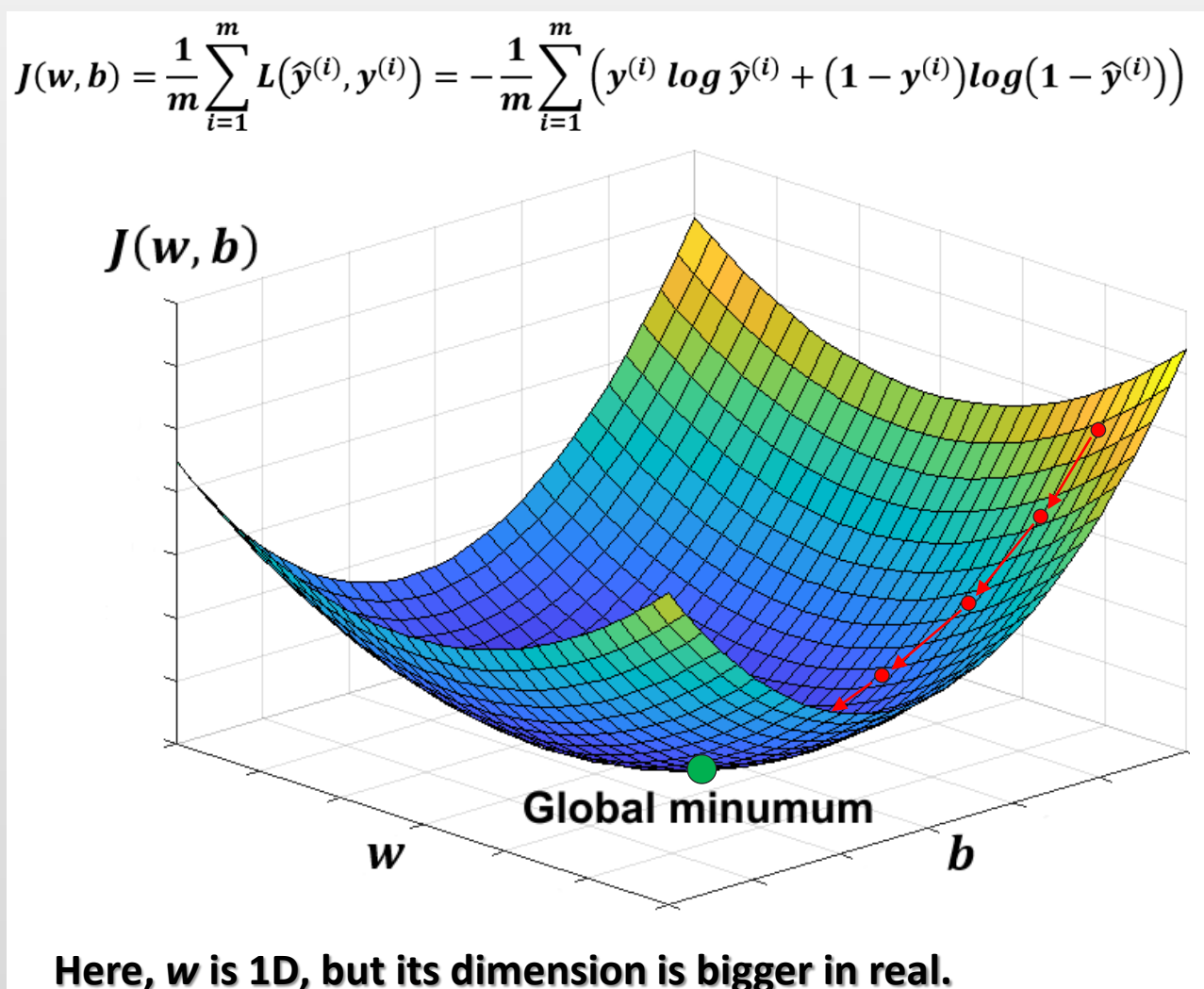

To minimize the cost function we calculate partial derivatives where  $\frac{dJ(w,b)}{dw}$  and  $\frac{dJ(w,b)}{db}$  of J with respect to parameters w and b and repeatedly use them to update them with a step  $\alpha$  - called a learning rate:

$$
w := w - \alpha \frac{dJ(w, b)}{dw}
$$
  
\n
$$
b := b - \alpha \frac{dJ(w, b)}{db}
$$
  
\nPartial derivatives  $\frac{dJ(w, b)}{dw} = \frac{\partial J(w, b)}{\partial w}$   
\nand  $\frac{dJ(w, b)}{db} = \frac{\partial J(w, b)}{\partial b}$  represent  
\nthe slopes of the *J* function:  
\n
$$
\int_{-\alpha}^{J(w)} \frac{dJ(w)}{dw} < 0 \qquad \frac{dJ(w)}{dw} > 0 \int_{-\alpha}^{J(w)} \frac{dJ(w)}{dw}
$$

**GLOBAL MINIMUM** 

**Jupyter** 

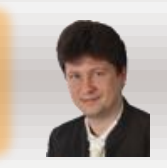

### **The main idea of the Gradient Descent algorithm is to go in the reverse direction to the gradient (the descent slope):**

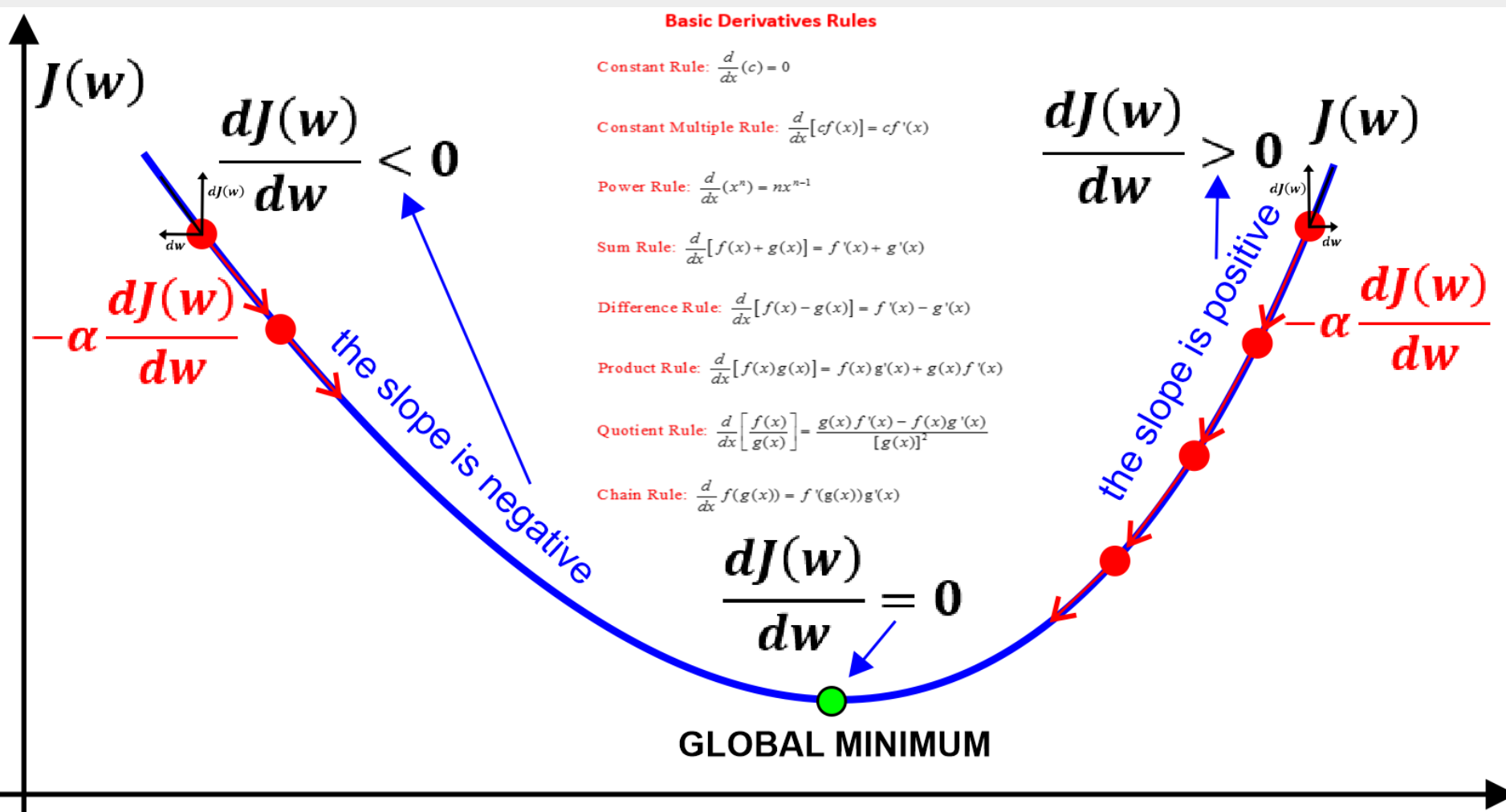

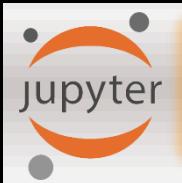

### **Derivative Rules**

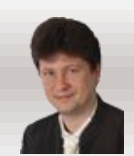

### **The Gradient Descent algorithm uses partial derivatives calculated after the following rules:**

#### **Basic Derivatives Rules**

Constant Rule:  $\frac{d}{dx}(c) = 0$ Constant Multiple Rule:  $\frac{d}{dx}[cf(x)]=cf'(x)$ Power Rule:  $\frac{d}{dx}(x^n) = nx^{n-1}$ **Sum Rule:**  $\frac{d}{dx}[f(x) + g(x)] = f'(x) + g'(x)$ Difference Rule:  $\frac{d}{dx}[f(x)-g(x)] = f'(x) - g'(x)$ Product Rule:  $\frac{d}{dx}[f(x)g(x)] = f(x)g'(x) + g(x)f'(x)$ Quotient Rule:  $\frac{d}{dx} \left[ \frac{f(x)}{g(x)} \right] = \frac{g(x) f'(x) - f(x)g'(x)}{[g(x)]^2}$ Chain Rule:  $\frac{d}{dx} f(g(x)) = f'(g(x))g'(x)$ 

#### **Derivative Rules Logarithmic Functions Exponential Functions**  $\frac{d}{dx}$ (ln x) =  $\frac{1}{x}$ , x > 0  $rac{d}{dx}$  $(e^x) = e^x$  $\frac{d}{dx}\ln(g(x)) = \frac{g'(x)}{g(x)}$  $rac{d}{dx}(a^x) = a^x \ln a$  $\frac{d}{dx}\left(e^{\xi(x)}\right) = e^{\xi(x)}g'(x)$  $\frac{d}{dx}(\log_a x) = \frac{1}{x \ln a}, x > 0$  $\frac{d}{dx}(\log_a g(x)) = \frac{g'(x)}{g(x)\ln a}$  $\frac{d}{dx}\left(a^{g(x)}\right) = \ln(a) a^{g(x)} g'(x)$ **Trigonometric Functions Inverse Trigonometric Functions**  $\frac{d}{dx}(\sin x) = \cos x$  $\frac{d}{dx}(\sin^{-1} x) = \frac{1}{h^{1/2}}$ ,  $x \neq \pm 1$  $\frac{d}{dx}(\cos x) = -\sin x$  $\frac{d}{dx}(\cos^{-1}x) = \frac{-1}{\sqrt{1-x^2}}, x \neq \pm 1$  $\frac{d}{dx}(\tan x) = \sec^2 x$  $\frac{d}{dx}(\tan^{-1} x) = \frac{1}{1+x^2}$  $\frac{d}{dx}(\cot^{-1} x) = \frac{-1}{1+x^2}$  $\frac{d}{dx}(\csc x) = -\csc x \cot x$  $\frac{d}{dx}(\sec^{-1} x) = \frac{1}{\sqrt{x^2-1}}, x \neq \pm 1, 0$  $\frac{d}{dx}$ (sec x) = sec x tan x  $\frac{d}{dx}(\csc^{-1} x) = \frac{-1}{x\sqrt{x^2-1}}$ ,  $x \neq \pm 1, 0$  $\frac{d}{dx}(\cot x) = -\csc^2 x$ **Inverse Hyperbolic Functions Hyperbolic Functions**  $rac{d}{dx}(\sinh^{-1} x) = \frac{1}{\sqrt{1+x^2}}$  $\frac{d}{dx}(\sinh x) = \cosh x$  $\frac{d}{dx}(\cosh x) = \sinh x$  $rac{d}{dx}(\cosh^{-1}x) = \frac{1}{\sqrt{x^2-1}}, x > 1$  $\frac{d}{dx}(\tanh x) = \operatorname{sech}^{2} x$  $\frac{d}{dx}(\tanh^{-1} x) = \frac{1}{1-x^2}, |x| < 1$  $rac{d}{dx}(\operatorname{csch}^{-1} x) = \frac{-1}{|x|\sqrt{1-x^2}}, x \neq 0$  $rac{d}{dx}$ (csch x) = - csch x coth x  $rac{d}{dx}(\text{sech}^{-1} x) = \frac{-1}{x \cdot \sqrt{1-x^2}}$ , 0 < x < 1  $\frac{d}{dx}(\operatorname{sech} x) = - \operatorname{sech} x \tanh x$

 $\frac{d}{dx}(\coth x) = -\csch x$ 

 $rac{d}{dx}(\coth^{-1} x) = \frac{1}{1-x^2}, |x| > 1$ 

**Gradient Descent for Logistic Regression** jupyter

#### **We use a computational graph for the presentation of forward and backward operations for a single neuron implementing logistic regression for the weighted sum of inputs** *x***:**

Use a computational graph to present operations of computation of the logistic regression and its derivatives:

$$
\mathbf{z} = \mathbf{w}^T \mathbf{x} + \mathbf{b}
$$

$$
\widehat{y} = a = \sigma(z) = \frac{1}{1 + e^{-z}}
$$

$$
L(a,y) = -(y \log a + (1-y) \log(1-a))
$$

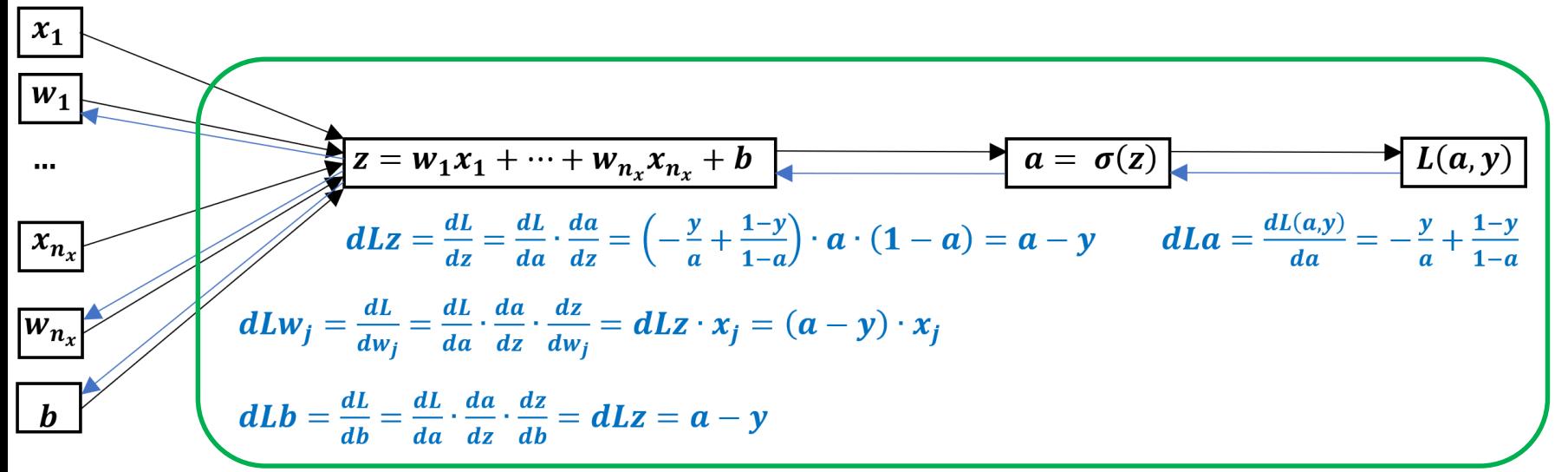

Finally, we get the update-rules for the logistic regression using the gradient descent algorithm:

$$
w_j = w_j - \alpha \cdot dLw_j = w_j - \alpha \cdot (\alpha - y) \cdot x_j
$$
  

$$
b = b - \alpha \cdot dLb = b - \alpha \cdot (\alpha - y)
$$

**Gradient Descent for Training Dataset** upyter

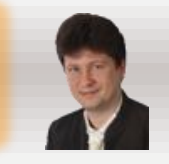

#### For training dataset consisting of m training examples, we minimize the cost function *J*:

$$
J(w, b) = \frac{1}{m} \sum_{i=1}^{m} L(a^{(i)}, y^{(i)})
$$
  

$$
\hat{y}^{(i)} = a^{(i)} = \sigma(z^{(i)}) = \sigma(w^T x^{(i)} + b)
$$
  

$$
\frac{dJ(w, b)}{dw_j} = \frac{1}{m} \sum_{i=1}^{m} \frac{dL(a^{(i)}, y^{(i)})}{dw_j} = \frac{1}{m} \sum_{i=1}^{m} (a^{(i)} - y^{(i)}) \cdot x_j^{(i)}
$$
  

$$
\frac{dJ(w, b)}{db} = \frac{1}{m} \sum_{i=1}^{m} \frac{dL(a^{(i)}, y^{(i)})}{db} = \frac{1}{m} \sum_{i=1}^{m} (a^{(i)} - y^{(i)})
$$

**The final logistic regression gradient descent algorithm will repeatedly go through all training examples updating parameters until the cost function is not small enough:**

**To speed up computation we should use vectorization instead of for-loops:**

repeat  $I=1$ for  $j = 1$  to  $n_x$  $dIw_i = 0$  $dLb=0$ for  $i = 1$  to m  $\mathbf{z}^{(i)} = \mathbf{w}^T \mathbf{x}^{(i)} + \mathbf{b}$ <br> $\mathbf{a}^{(i)} = \sigma(\mathbf{z}^{(i)})$  $J+=-\left(y^{(i)}\log a^{(i)}+(1-y^{(i)})log(1-a^{(i)})\right)$  $dJz^{(i)} = a^{(i)} - y^{(i)}$ for  $j = 1$  to  $n_x$ <br> $dJw_j += x_j^{(i)} \cdot dJz^{(i)}$  $d/b+=d/z^{(i)}$  $I/m = m$ for  $j = 1$  to  $n_x$  $dJw_i/=m$  $w_i = \alpha \cdot dJw_i$  $dJb$  /= m  $b = \alpha \cdot d/b$ until  $J < \varepsilon$ 

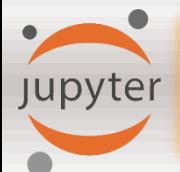

### **Efficiency of Vectorization**

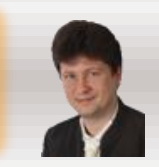

#### **When dealing with big data collections and big data vectors, we definitely should use vectorization (that performs SIMD operations) to proceed computations faster:**

```
import numpy as np
import time
a = np.random.randn(1000000)b = np.random.randn(100000)tic = time.time()dot vec = np.dot(a, b)\text{toc} = \text{time.time}()print ("dot vec = " + str(dot vec))
print("Vectorized dot product computation time: " + str(1000 * (toc-tic)) + "ms")
dot for = 0tic = time.time()for i in range(1000000):
    dot for += a[i]*b[i]\text{toc} = \text{time.time}()print ("dot for = " + str(dot for))
print("For-looped dot product computation time: " + str(1000 * (toc-tic)) + "ms")
dot vec = 250265.14164263124
Vectorized dot product computation time: 0.9922981262207031ms
                                                                  Compare time efficacies of these two approaches!dot for = 250265.1416426372
```
### **Conclusion:**

For-looped dot product computation time: 352.65374183654785ms

Whenever possible, avoid explicit for-loops and use vectorization: np.dot(w.T,x), np.dot(W,x), np.multiply(x1,x2), np.outer(x1,x2), np.log(v), np.exp(v), np.abs(v), np.zeros(v), np.sum(v), np.max(v), np.min(v) etc. Vectorization uses parallel CPU or GPU operations (called SIMD – single instruction multiple data) proceed on parallelly working cores.

### **Vectorization of the Logistic Regression**

**Jupyter** 

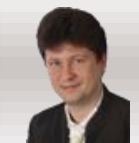

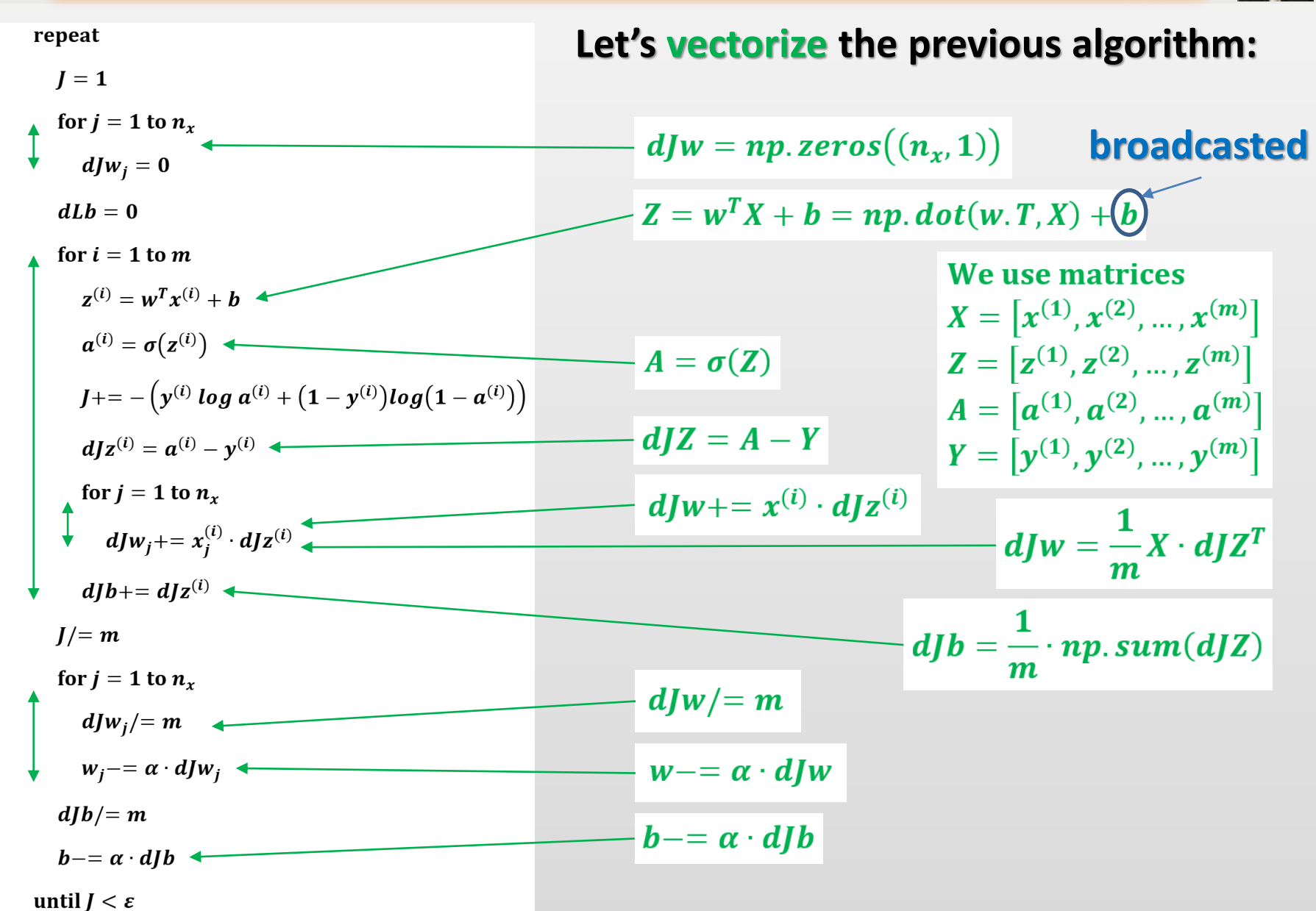

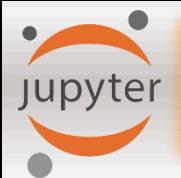

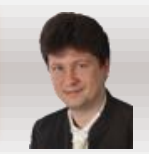

#### **BROADCASTING PRINCIPLE:**

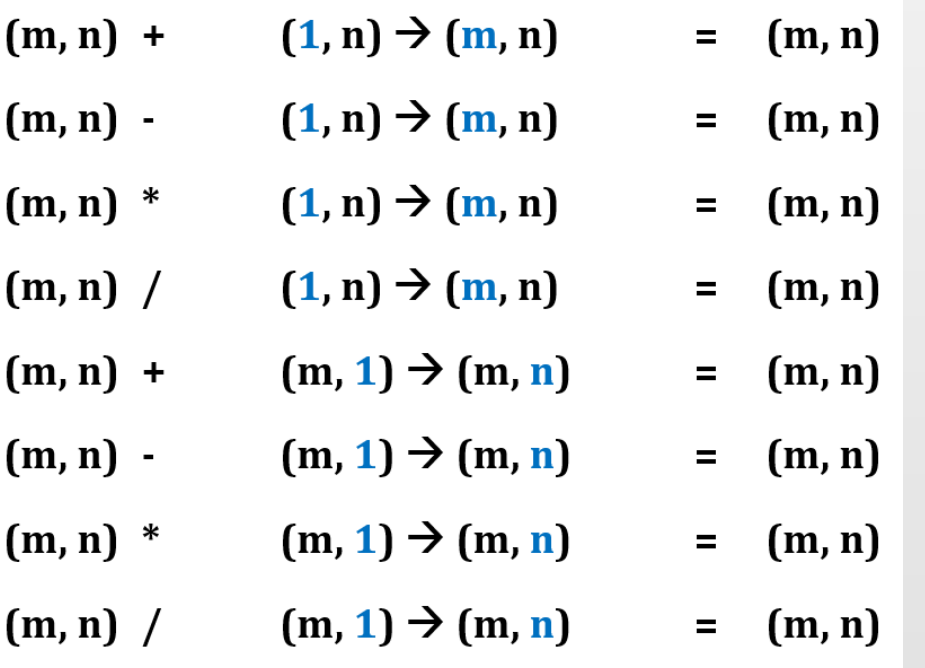

#### **BROADCASTING SAMPLES:**

$$
\begin{bmatrix} 1 \\ 2 \\ 3 \end{bmatrix} + 10 = \begin{bmatrix} 11 \\ 12 \\ 13 \end{bmatrix}
$$

where 10 was broadcasted  $(1,1) \rightarrow (4,1)$ 

$$
\begin{bmatrix} 1 \\ 2 \\ 3 \end{bmatrix} + \begin{bmatrix} 10 \\ 10 \\ 10 \end{bmatrix} = \begin{bmatrix} 11 \\ 12 \\ 13 \end{bmatrix}
$$

$$
\begin{bmatrix} 1 & 2 & 3 \ 4 & 5 & 6 \end{bmatrix} + \begin{bmatrix} 10 & 20 & 30 \end{bmatrix} = \begin{bmatrix} 11 & 22 & 33 \ 14 & 25 & 36 \end{bmatrix}
$$
  
where  $\begin{bmatrix} 10 & 20 & 30 \end{bmatrix}$  was broadcasted  $(1,3) \rightarrow (2,3)$   
 $\begin{bmatrix} 1 & 2 & 3 \ 4 & 5 & 6 \end{bmatrix} + \begin{bmatrix} 10 & 20 & 30 \ 10 & 20 & 30 \end{bmatrix} = \begin{bmatrix} 11 & 22 & 33 \ 14 & 25 & 36 \end{bmatrix}$ 

$$
\begin{bmatrix} 1 & 2 & 3 \ 4 & 5 & 6 \end{bmatrix} + \begin{bmatrix} 10 \ 20 \end{bmatrix} = \begin{bmatrix} 11 & 12 & 13 \ 24 & 25 & 26 \end{bmatrix}
$$
  
where  $\begin{bmatrix} 10 \ 20 \end{bmatrix}$  was broadcasted (2,1)  $\rightarrow$  (2,3)  
 $\begin{bmatrix} 1 & 2 & 3 \ 4 & 5 & 6 \end{bmatrix} + \begin{bmatrix} 10 & 10 & 10 \ 20 & 20 & 20 \end{bmatrix} = \begin{bmatrix} 11 & 12 & 13 \ 24 & 25 & 26 \end{bmatrix}$ 

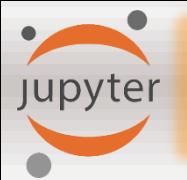

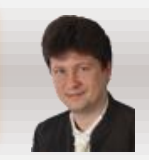

#### **Broadcasting** is very useful for performing mathematical operations between arrays of different shapes. The example below show the normalization of the data.

A softmax function is a normalizing function often used in the output layers of neural networks when you need to classify two or more classes:

- for  $x \in \mathbb{R}^{1 \times n}$ , so ftmax(x) = so ftmax( $\begin{bmatrix} x_1 & x_2 & \dots & x_n \end{bmatrix}$ ) =  $\begin{bmatrix} \frac{e^{x_1}}{\sum_i e^{x_j}} & \frac{e^{x_2}}{\sum_i e^{x_j}} & \dots & \frac{e^{x_n}}{\sum_i e^{x_j}} \end{bmatrix}$
- for a matrix  $x \in \mathbb{R}^{m \times n}$ ,  $x_{ij}$  maps to the element in the *i*<sup>th</sup> row and *j*<sup>th</sup> column of x, thus we have:

$$
softmax(x) = softmax\begin{bmatrix} x_{11} & x_{12} & x_{13} & \dots & x_{1n} \\ x_{21} & x_{22} & x_{23} & \dots & x_{2n} \\ \vdots & \vdots & \vdots & \ddots & \vdots \\ x_{m1} & x_{m2} & x_{m3} & \dots & x_{mn} \end{bmatrix} = \begin{bmatrix} \frac{e^{x_{11}}}{\sum_{j} e^{x_{1j}}} & \frac{e^{x_{12}}}{\sum_{j} e^{x_{1j}}} & \frac{e^{x_{13}}}{\sum_{j} e^{x_{1j}}} & \dots & \frac{e^{x_{1n}}}{\sum_{j} e^{x_{1j}}} \\ \frac{e^{x_{22}}}{\sum_{j} e^{x_{2j}}} & \frac{e^{x_{23}}}{\sum_{j} e^{x_{2j}}} & \dots & \frac{e^{x_{2n}}}{\sum_{j} e^{x_{2j}}} \\ \vdots & \vdots & \vdots & \ddots & \vdots \\ \frac{e^{x_{m1}}}{\sum_{j} e^{x_{mj}}} & \frac{e^{x_{m2}}}{\sum_{j} e^{x_{mj}}} & \frac{e^{x_{m3}}}{\sum_{j} e^{x_{mj}}} & \dots & \frac{e^{x_{mn}}}{\sum_{j} e^{x_{mn}}} \end{bmatrix} = \begin{bmatrix} softmax(first row of x) \\ softmax(first row of x) \\ softmax(first row of x) \\ softmax(last row of x) \end{bmatrix}
$$

In  $[27]:$  $def softmax(x)$ : # This function calculates the softmax for each row of the input x, where x is a row vector or a matrix of shape (n, m).  $x$  exp =  $np.exp(x)$  $x$  sum = np.sum( $x$  exp,  $axis=1$ ,  $ke$ epdims=True)  $s = x \exp/x$  sum # It automatically uses numpy broadcasting. return s

```
In [29]: x = np.array([0, 9, 3, 0],\begin{bmatrix} 3, 0, 8, 1 \end{bmatrix}print("softmax(x) = " + str(softmax(x)))
```

```
softmax(x) = \begin{bmatrix} 1.23074356e-04 & 9.97281837e-01 & 2.47201452e-03 & 1.23074356e-04 \end{bmatrix}[6.68456877e-03 3.32805082e-04 9.92077968e-01 9.04658008e-04]]
```
#### We use normalization (np.linalg.norm) to achieve a better performance because gradient descent converges faster after normalization:

Normalization is changing x to  $\frac{x}{\|x\|}$  (dividing each row vector of x by its norm), e.g.

 $\parallel$ 

 $x = \begin{bmatrix} 3 & 2 & 4 \\ 1 & 8 & 2 \end{bmatrix}$  $(3)$ 

 $(4)$ 

$$
||x|| = np.\,linear, norm(x, axis = 1, keep \, d = True) = \left[\begin{array}{c} \sqrt{29} \\ \sqrt{69} \end{array}\right]
$$

and

then

If

upyter

$$
x\_normalized = \frac{x}{\|x\|} = \begin{bmatrix} \frac{3}{\sqrt{29}} & \frac{2}{\sqrt{29}} & \frac{4}{\sqrt{29}} \\ \frac{1}{\sqrt{69}} & \frac{8}{\sqrt{69}} & \frac{2}{\sqrt{69}} \end{bmatrix}
$$
(5)

```
In [25]: def normalizeRows(x):
             # This function normalizes each row of the matrix x, where x is a numpy matrix of shape (n, m)
             x norm = np.linalg.norm(x,ord=2,axis=1, keepdims=True)
             print("x_norm = " + str(x_norm))x = x/x norm
             return x
```

```
In [26]: x = np.array([3, 2, 4],[1, 8, 2]]print("normalizeRows(x) = " + str(normalizeRows(x)))x norm = \lceil 5.38516481 \rceil[8.30662386]normalizeRows(x) = [0.55708601 0.37139068 0.74278135][0.12038585 0.96308682 0.24077171]]
```
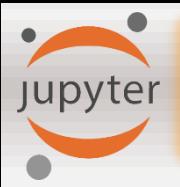

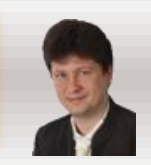

import numpy as np

```
print("List of values:")
                        # generates list of samples from the normal distribution, while rand from unifrom (in range (0,1))
a = np.random.randn(6)print(a)print(a.shape)# the shape suggest that a is a list
print(a.T)# the list cannot be transposed because it is not a vector or matrix!
print(np.dot(a,a.T))# what should it mean?!
                                                                                    Be careful when creating vectors 
print("Vector of values:")
b = np.random.randn(6, 1) # generates matrix of samples from the normal distributionbecause lists have no shape and 
print(b)are declared similarly.print(b.shape)
                        # the shape suggest that b is a matrix (vector)
                      # the vector can be transposed
print(b.T)print(np.dot(b, b.T)) # now we get a matrix as a result of multiplication of the vectors
List of values:
[ 1.63130571  1.30039595 -1.42170758  1.28012586  1.63085575  0.64436582](6, )[ 1.63130571    1.30039595    -1.42170758    1.28012586    1.63085575    0.64436582]
11.08706038339276
Vector of values:
[[-1.2426375][-0.54254535][ 0.76000053][-0.83861851]0.66463[-1.60972555](6, 1)\lceil -1.2426375 -0.54254535 0.76000053 -0.83861851 0.66463
                                                             -1.60972555]]
[[ 1.54414796  0.6741872  -0.94440516  1.04209881  -0.82589416  2.00030533]
[ 0.6741872  0.29435546  -0.41233475  0.45498857  -0.36059191  0.87334911]
 [-0.94440516 -0.41233475 0.57760081 -0.63735051 0.50511915 -1.22339227]
 1.04209881 0.45498857 -0.63735051 0.703281
                                                 -0.55737102 1.34994564]
 [-0.82589416 -0.36059191 0.50511915 -0.55737102 0.44173303 -1.06987188][ 2.00030533 0.87334911 -1.22339227 1.34994564 -1.06987188 2.59121633]]
```
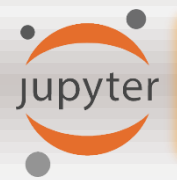

 $[-2.17009596]$  $[0.09644837]$  $[ 0.5044574 ]$  $[-0.04263376]$ 

 $(5, 1)$ 

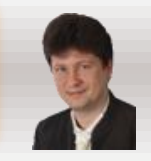

```
import numpy as np
C = np.random.random(5, 1)D=np.random.randn(1,5)print ("We define matrices and vectors using (m, n) where m is a number of rows, and n is a number of columns")
print(C)print("... is a column vector")
print(D)print("... is a row vector")We define matrices and vectors using (m, n) where m is a number of rows, and n is a number of columns
[[ 0.23665149]]
[0.45132428][-0.89728231][ 0.72912635][-0.92627707]... is a column vector
[[ 0.99318971 -0.8439588 1.20413677 -1.00233032 -1.55317979]]... is a row vector
import numpy as np
a = np.random.randn(5) # the list can be reshaped to create a vector
print(a)print(a.shape)a = a.read (5, 1)print(a)print(a.shape)assert(a.shape == (5, 1)) # we can check whether the shape is correct
[-0.07161977 -2.17009596 0.09644837 0.5044574 -0.04263376](5, )[[-0.07161977]
```
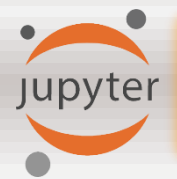

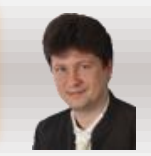

**When working with images in deep learning, we typically reshape them into vector representation using [np.reshape\(\)](https://docs.scipy.org/doc/numpy/reference/generated/numpy.reshape.html):**

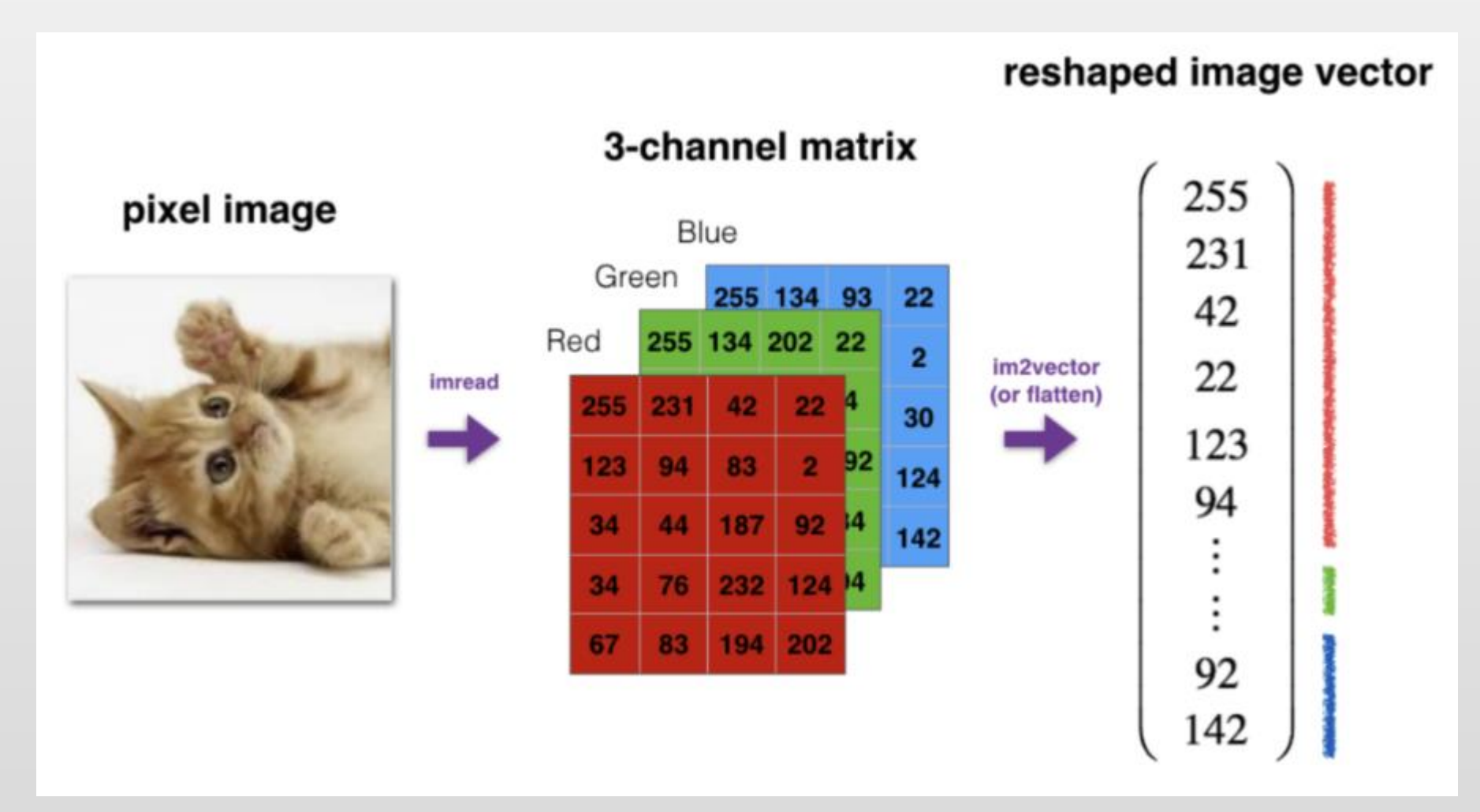

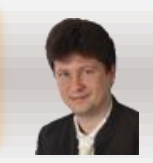

#### **We commonly use the numpy functions [np.shape\(\)](https://docs.scipy.org/doc/numpy/reference/generated/numpy.ndarray.shape.html) and [np.reshape\(\)](https://docs.scipy.org/doc/numpy/reference/generated/numpy.reshape.html) in deep learning:**

• **X.shape is used to get the shape (dimension) of a vector or a matrix X.**

upyter

• **X.reshape(...) is used to reshape a vector or a matrix X into some other dimension(s).**

Images are usually represented by 3D arrays of shape (length, height, depth = 3). Nevertheless, when you read an image as the input of an algorithm you typically convert it to a vector of shape (length  $*$  height  $*3,1$ ), so you "unroll" (reshape) the 3D arrays into 1D vectors for further processing:

**Example 1:** If you would like to reshape an array v of shape  $(a, b, c)$  into a vector of shape  $(a<sup>*</sup>b, c)$  you would do:

```
v = v.reshape((v.shape[0] * v.shape[1], v.shape[2])) # where v.shape[0] = a; v.shape[1] = b; v.shape[2] = c
```
**Example 2:** If you would like to reshape an array v of shape (a, b, c) into a vector of shape (abc) you would do:

v = v.reshape((v.shape[0] \* v.shape[1] \* v.shape[2], 1)) # where v.shape[0] = a ; v.shape[1] = b ; v.shape[2] = c

• Never hard-code the dimensions of the image as a constant but use the quantities you need with image.shape [0], etc.

```
In [30]:def image2vector(image):
                 # This function reshapes a numpy array of shape (length, height, depth) to a vector of shape (length*height*depth, 1)
                  v = \text{image}.\text{reshape}((\text{image}.\text{shape}[\emptyset]^* \text{image}.\text{shape}[\{1\}^* \text{image}.\text{shape}[\{2\})), 1)return v
```
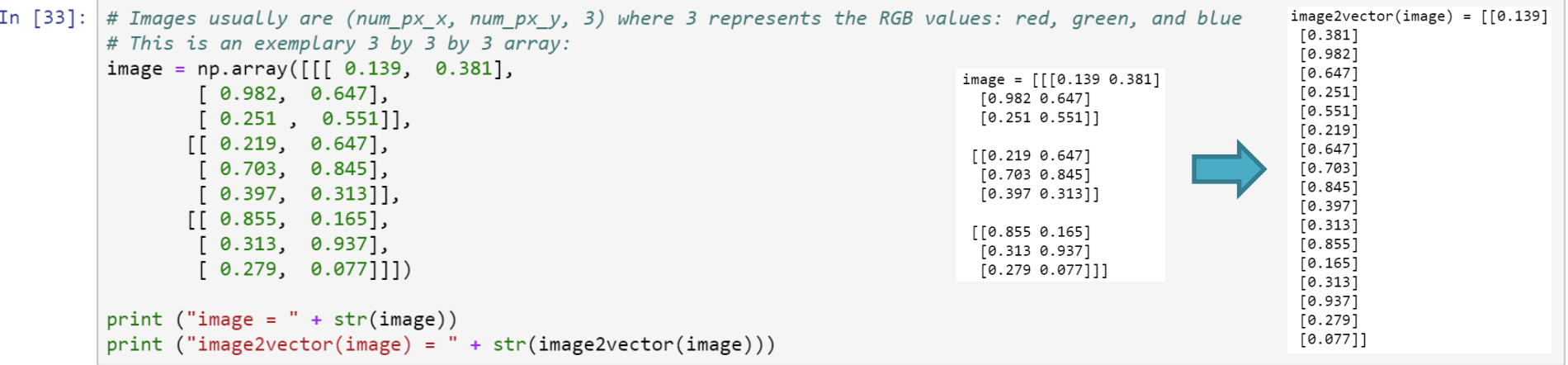

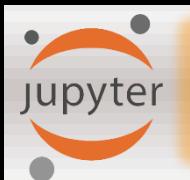

### **Simple Neuron**

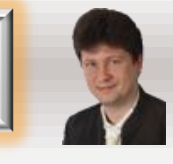

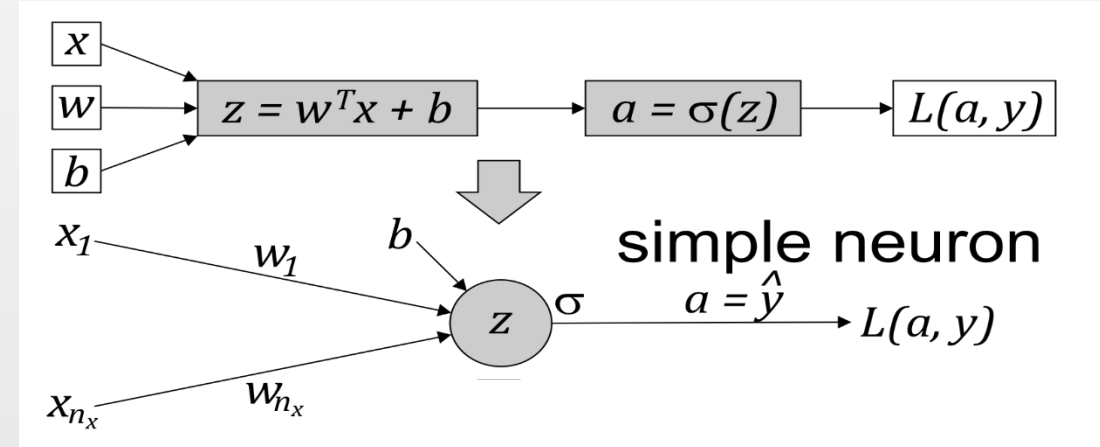

**We defined the fundamental elements and operations on a single neuron.**

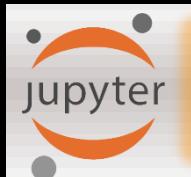

### **Simple Neural Network**

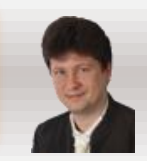

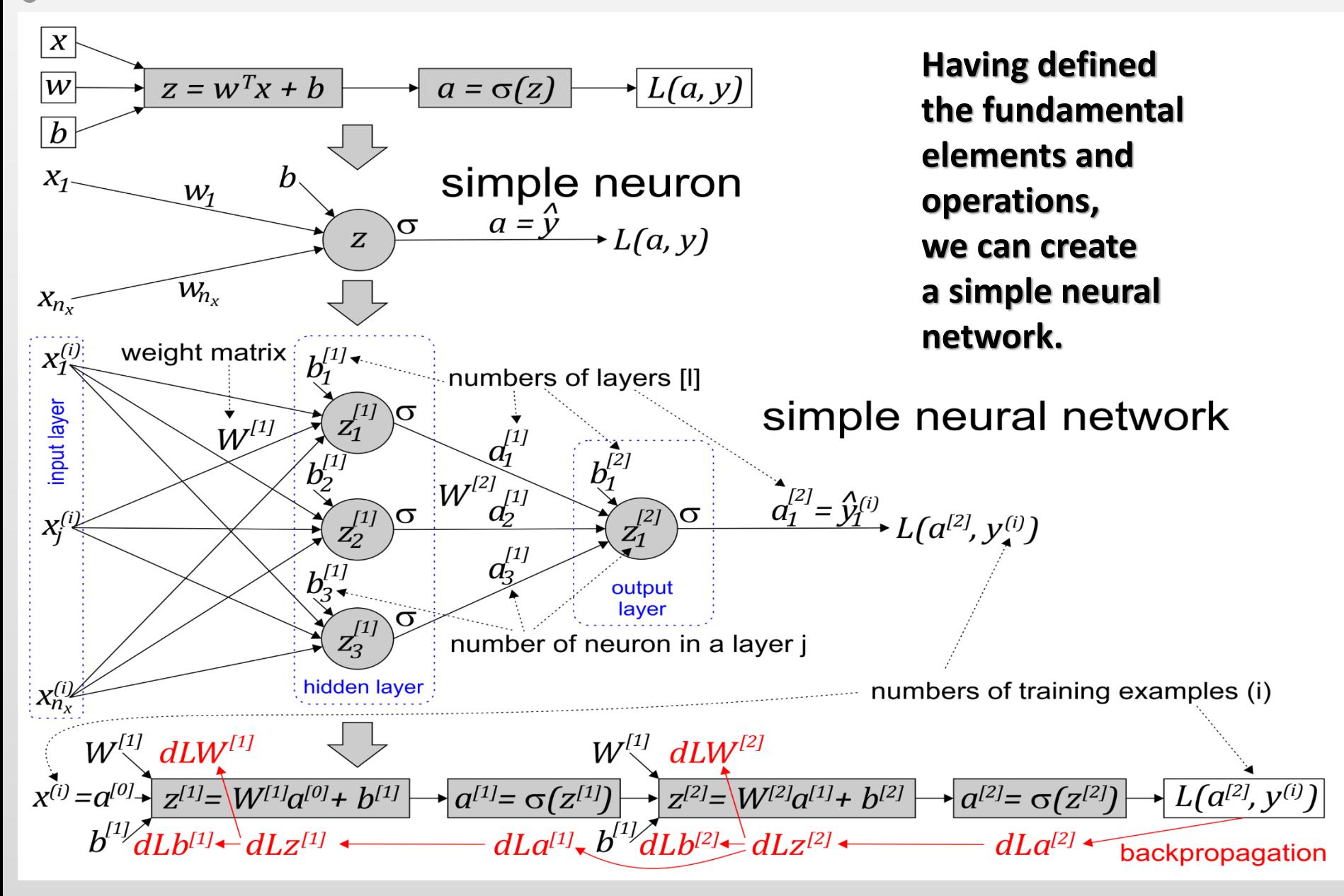

**Stacking Neurons Vertically and Vectorizing**

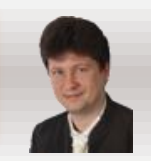

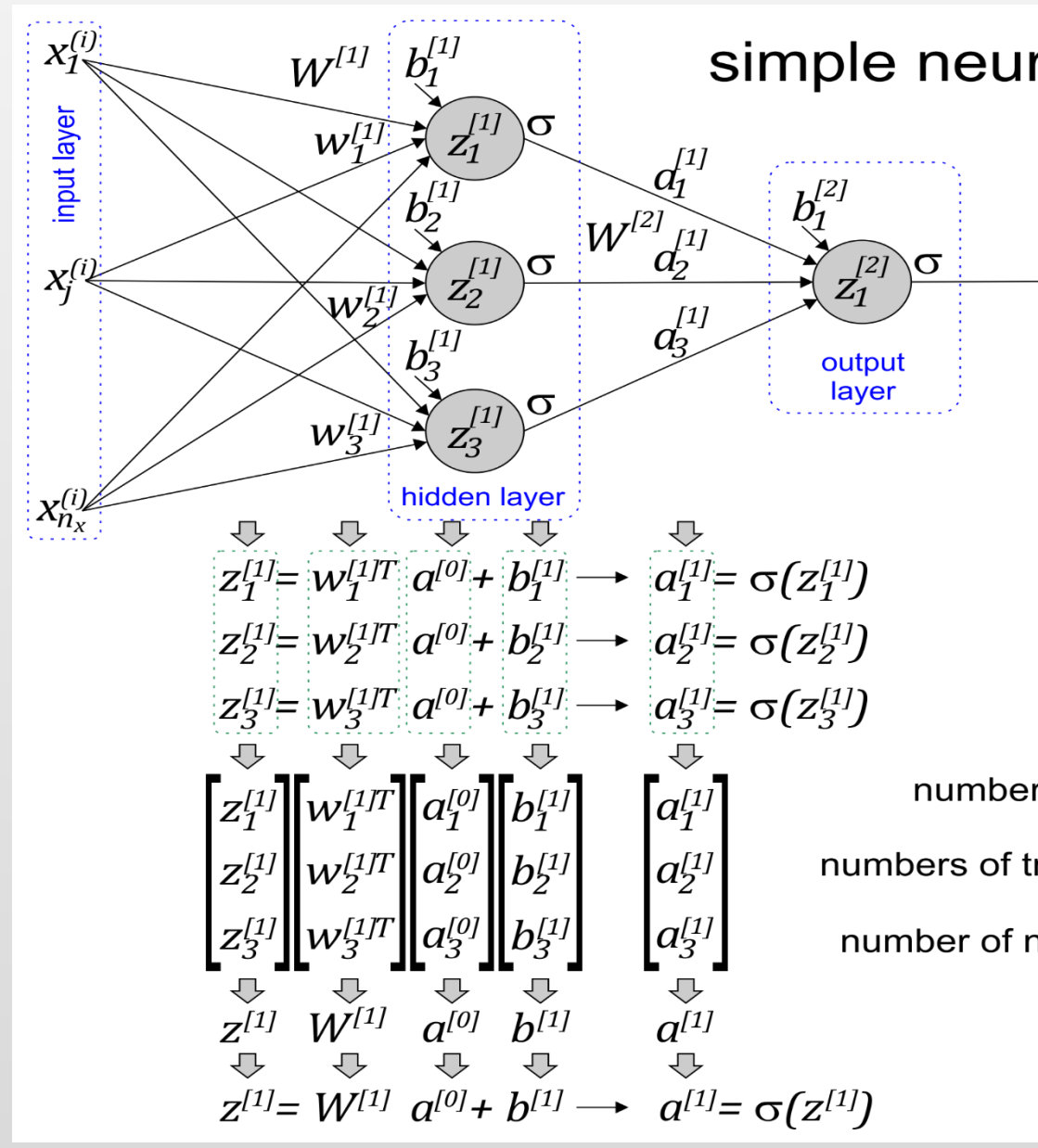

**Jupyter** 

simple neural network

$$
a_1^{[2]} = \mathcal{Y}_1^{(i)} \qquad L(a^{[2]}, y^{(i)})
$$

**Stacking values and creating vectors, and stacking vectors and creating matrices is very important from the efficiency of computation point of view!**

numbers of layers [I] numbers of training examples (i) number of neuron in a layer j

### **Stacking Examples Horizontally and Vectorizing**

**Jupyter** 

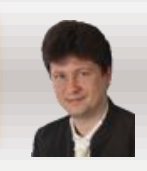

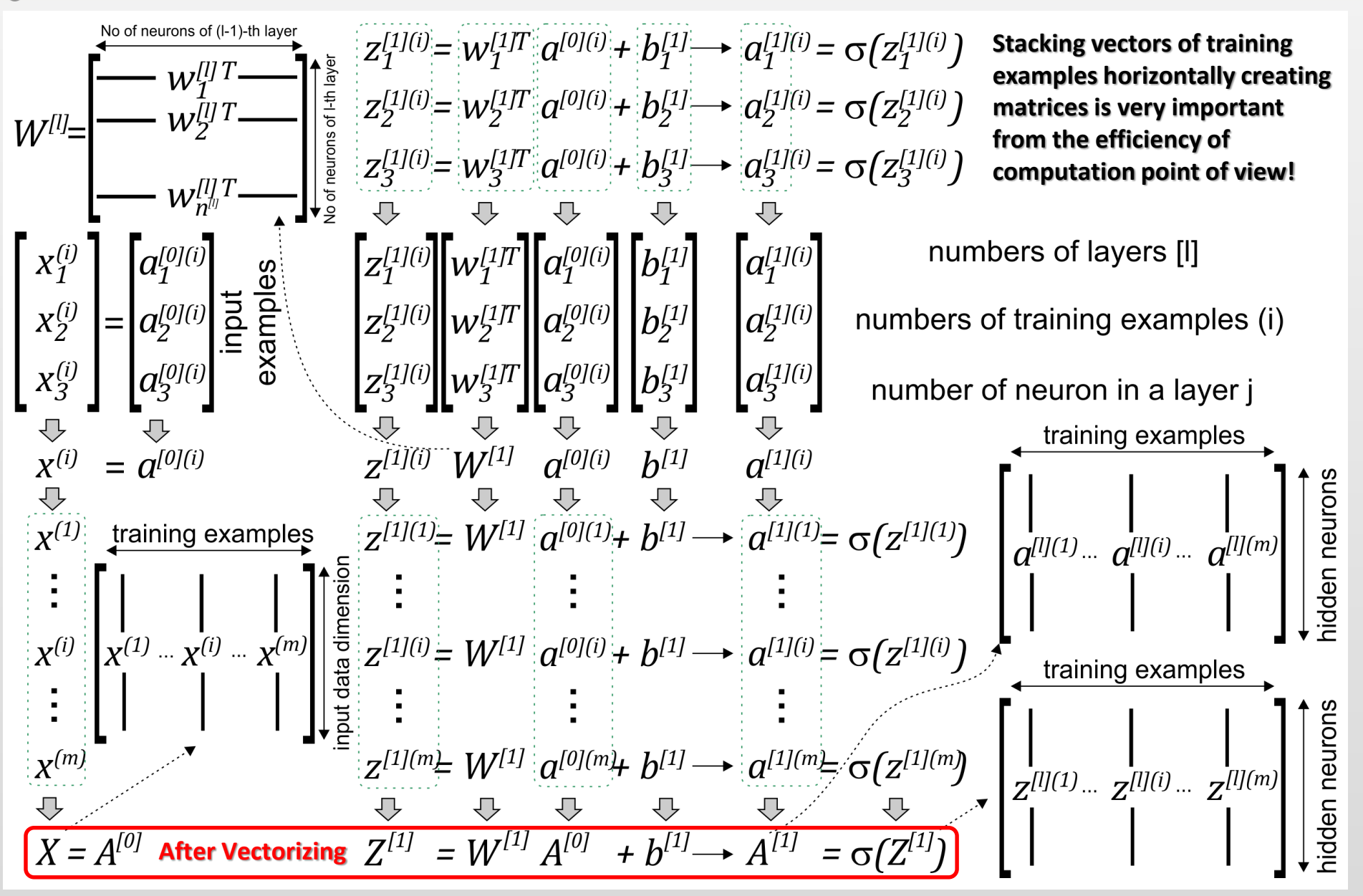

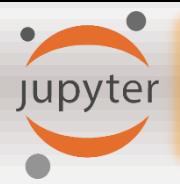

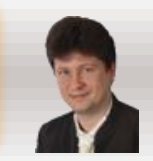

**In deep learning, you deal with very large datasets. Non-computationally-optimal functions become a huge bottleneck in your algorithms and can result in models that take ages to run. To make sure that your code is computationally efficient, you should use vectorization. Compare the following codes:**

```
import time
x1 = [5, 1, 0, 3, 8, 2, 5, 6, 0, 1, 2, 5, 9, 0, 7] # x1 = np.random.randn(1000000)x2 = [2, 5, 2, 0, 3, 2, 2, 9, 1, 0, 2, 5, 4, 0, 9] # x2 = np.random.randn(1000000)### CLASSIC DOI PRODUCI OF VECTORS IMPLEMENTATION ###
tic = time.process time()
dot = \thetafor i in range(len(x1)):
    dot+= x1[i] * x2[i]\text{toc} = \text{time}.\text{process time}()print ("for-looped dot = " + str(dot) + "\n ----- Computation time = " + str(1000*(toc - tic)) + "ms")
### VECTORIZED DOT PRODUCT OF VECTORS ###
tic = time.process time()
dot = np.dot(x1, x2)\text{toc} = \text{time}.\text{process time}()print ("vectorized dot = " + str(dot) + "\n ----- Computation time = " + str(1000*(toc - tic)) + "ms")
for-looped dot = 235--- Computation time = 0.0ms
vectorized dot = 235
```
 $---$  Computation time = 0.0ms

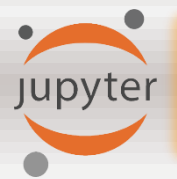

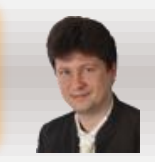

**In deep learning, you deal with very large datasets. Non-computationally-optimal functions become a huge bottleneck in your algorithms and can result in models that take ages to run. To make sure that your code is computationally efficient, you should use vectorization. Compare the following codes:**

```
import time
x1 = [5, 1, 0, 3, 8, 2, 5, 6, 0, 1, 2, 5, 9, 0, 7] # x1 = np.random.randn(1000000)x2 = [2, 5, 2, 0, 3, 2, 2, 9, 1, 0, 2, 5, 4, 0, 9] # x2 = np.random.randn(1000000)### CLASSIC OUTER PRODUCT IMPLEMENTATION ###
tic = time.process time()outer = np.zeros((len(x1), len(x2))) # we create a len(x1)*len(x2) matrix with only zeros
for i in range(len(x1)):
    for j in range(len(x2)):
        outer[i,j] = x1[i] * x2[i]\text{toc} = \text{time}.\text{process time}()print ("for-looped outer = " + str(outer) + "\n ----- Computation time = " + str(1000*(toc - tic)) + "ms")
### VECTORIZED OUTER PRODUCT ###
tic = time.process time()outer = np.outer(x1, x2)\text{toc} = \text{time}.\text{process time}()print ("vectorized outer = " + str(outer) + "\n ----- Computation time = " + str(1000*(toc - tic)) + "ms")
                                                                            outer = [[81 18 18 81 0 81 18 45 0 0 81 18 45 0
                                                                                                                               -01
outer = [81, 18, 18, 81, 0, 81, 18, 45, 0, 81, 18, 45, 0, 0,]18 4 4 18 0 18 4 10
                                                                                                      0 0 18 4 10
                                                                                                                     Ø
                                                                                                                        -01
 \begin{bmatrix} 18. & 4. & 4. & 18. & 0. & 18. & 4. & 10. \end{bmatrix}0.
                                         0.18.4.10.
                                                          0.
                                                              0.1[45 10 10 45 0 45 10 25 0 0 45 10 25
                                                                                                                        -01
                                                                                                                     0
 [45.10.10.45.
                    0.45.10.25.0.
                                         0.45.10.25.0.
                                                              0.1
                                                                              r ø
                                                                                 000
                                                                                                 Ø
                                                                                                   - 0
                                                                                                      0
                                                                                                         - 0
                                                                                                            0
                                                                                                               \boldsymbol{\alpha}0
                                                                                                                        -01
                                                                                           0
                                                                                              0
                                                                                                                  Ø
   0.0.0.0.0.0.0.0.0.0.
                                     0.
                                         0. 0.
                                                0.
                                                      0.
                                                              0.10.
                                                                                  0
                                                                                     0
                                                                                       - 0
                                                                                           0
                                                                                              0
                                                                                                 0
                                                                                                    0
                                                                                                      0
                                                                                                         0
                                                                                                            0
                                                                                                               0
                                                                                                                        -01
                    0.0.0.0.\theta.
      0.0.0.
                                0.
                                     0.
                                         0. 0. 0.0.
                                                              0.10.
                                                                              [63 14 14 63
                                                                                           0 63 14 35
                                                                                                         0 63
                                                                                                                        .01
 [63, 14, 14, 63,0.63.14.35.0.63.14.35.0
                                                                                                              14
                                     0.
                                                          0.
                                                              0.1-01
 [45, 10, 10, 45]0.45.10.25.0.45.10.25.[45 10 10 45
                                                                                           Ø
                                                                                             -45
                                                                                                10 25
                                                                                                      0
                                                                                                          045
                                                                                                              10
                                                                                                                     0
                                     0.
                                                          0.
                                                              0.10
      0.
                    0.0.0.0.0.0. 0.\boldsymbol{\Theta}.
                                                      \theta.
                                                                                                 0
                                                                                                   - 0
                                                                                                      0
   ø.
          0. 0.
                                     0.
                                                          0.
                                                              0.10
                                0.
                                                      \theta.
                                                                                  0
                                                                                     0
                                                                                        0
                                                                                              0
                                                                                                 0
                                                                                                   - 0
                                                                                                      0
                                                                                                         0
                                                                                                            0
   0.
      0.
           0.
               0.
                    0.0.0.0.0.
                                         0.
                                             0.
                                                 0.
                                                          0.
                                                              0.10
           0. 0.
                    0.0.0.0.0.0.
                                         0.0.0.0.0.0.1000
                                                                                           0
                                                                                             - 0
                                                                                                00
                                                                                                      0
                                                                                                        - 0
                                                                                                            0
                                                                                                               0
                                                                                                                     0
                                                                                                                        -01
   0.
       0.
                                                          0.
                                                                                                                  0
 [81.18.18.81.
                    0.81.18.45.0. 81. 18. 45.
                                                              0.1[81 18 18 81
                                                                                           0 81 18 45
                                                                                                      0
                                                                                                         0 81
                                                                                                                        -01
                                     0.
                                                          0.
 [18.
      4. 4. 18.
                    0.18.4.10.\theta.
                                         0.18.4.10.0.1\sqrt{18}\overline{4}4 18
                                                                                           0 18
                                                                                                4 10
                                                                                                      0
                                                                                                         Ø
                                                                                                                     0
                                                                                                                        -01
                                                          0.
 [45. 10. 10. 45.
                    0.45.10.25.0.
                                         0.45.10.25.0.1[45 10 10 45
                                                                                           0 45 10 25
                                                                                                                        -01
                                                          0.
                                                                                                      0
                                                                                                         0 45 10 25
                                                                                                                     Ø
 [0. 0. 0. 0. 0.0. 0. 0.\theta.
                                     0.
                                         0. 0.
                                                 0.
                                                      \boldsymbol{\theta}.
                                                              0.1
                                                                                                                        01
                                                          0.
                                                                                  Ø
                                                                                     0
                                                                                       - 0
                                                                                                 0
                                                                                                   - 0
                                                                                                      0
                                                                                                         0
                                                                                                            0
                                                                                                               0
                                                                                                                  0
                                                                                                                     0
                                                                                           0
                                                                                              Ø
                                     0.
   0. 0. 0. 0. 0. 0. 0. 0.
                                         0.0.0.0.0.11
                                                                                 000000000000
                                                                                                                     0 011
                                                      0.
                                                          0.
 ----- Computation time = 0.0ms
                                                                              --- Computation time = 0.0ms
```
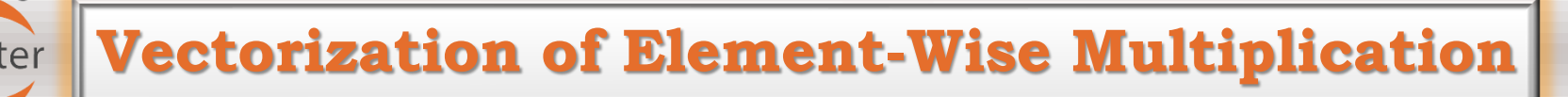

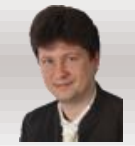

**In deep learning, you deal with very large datasets. Non-computationally-optimal functions become a huge bottleneck in your algorithms and can result in models that take ages to run. To make sure that your code is computationally efficient, you should use vectorization. Compare the following codes:**

```
import time
x1 = [5, 1, 0, 3, 8, 2, 5, 6, 0, 1, 2, 5, 9, 0, 7] # x1 = np.random.randn(1000000)x2 = \begin{bmatrix} 2, 5, 2, 0, 3, 2, 2, 9, 1, 0, 2, 5, 4, 0, 9 \end{bmatrix} # x2 = np.random.randn(1000000)### CLASSIC ELEMENTWISE IMPLEMENTATION ###
tic = time. process time()mul = np{\text .}zeros(len(x1))for i in range(len(x1)):
    mull[i] = x1[i] * x2[i]\text{toc} = \text{time}.\text{process time}()print ("for-looped elementwise multiplication = " + str(mul) + "\n ---- Computation time = " + str(1000*(toc - tic)) + "ms")
### VECTORIZED ELEMENTWISE MULTIPLICATION ###
tic = time.process time()mul = np.multiply(x1, x2)\text{toc} = \text{time}.\text{process time}()print ("vectorized elementwise multiplication = " + str(mul) + "\n ---- Computation time = " + str(1000*(toc - tic)) + "ms")
for-looped elementwise multiplication = [10. 5. 0. 0. 24. 4. 10. 54. 0. 0. 4. 25. 36. 0. 63.]
--- Computation time = 0.0ms
vectorized elementwise multiplication = [10 5 0 0 24 4 10 54 0 0 4 25 36 0 63]--- Computation time = 0.0ms
```
**Vectorization of General Dot Product**

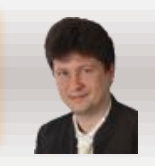

**In deep learning, you deal with very large datasets. Non-computationally-optimal functions become a huge bottleneck in your algorithms and can result in models that take ages to run. To make sure that your code is computationally efficient, you should use vectorization. Compare the following codes:**

```
import time
x1 = [5, 1, 0, 3, 8, 2, 5, 6, 0, 1, 2, 5, 9, 0, 7] # x1 = np.random.randn(1000000)### CLASSIC GENERAL DOT PRODUCT IMPLEMENTATION ###
W = np.random.randn(3, len(x1)) # Random 3*len(x1) numpy arraytic = time.nrocess time()gdot = np{\cdot}zeros(W,\text{shape}[0])for i in range(W.shape[0]):
    for j in range(len(x1)):
        gdot[i] += W[i,j] * x1[j]\text{toc} = \text{time}.\text{process time}()print ("for-looped gdot = " + str(gdot) + "\n ----- Computation time = " + str(1000*(toc - tic)) + "ms")
### VECTORIZED GENERAL DOT PRODUCT ###
tic = time.process time()\text{gdot} = np.dot(W, x1)\text{toc} = \text{time}.\text{process time}()print ("vectorized gdot = " + str(gdot) + "\n ----- Computation time = " + str(1000*(toc - tic)) + "ms")
gdot = [18.62176729 22.85934666 20.59097031]
--- Computation time = 0.0ms
gdot = [18.62176729 22.85934666 20.59097031]
--- Computation time = 0.0ms
```
### **Activation Functions of Neurons**

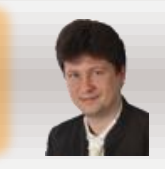

### **We use different activation functions for neurons in different layers:**

### **COMPARISON OF ACTIVATION FUNCTIONS**

• **Sigmoid function is used in the output layer:**

$$
g(z) = \sigma(z) = \frac{1}{1+e^{-z}}
$$

**Jupyter** 

• **Tangent hyperbolic function is used in hidden layers:**

 $g(z) = tanh(z) = \frac{e^{z}-e^{-z}}{e^{z}+e^{-z}}$  $e^z+e^{-z}$ 

• **Rectified linear unit (ReLu) is used in hidden layers (FAST!):**

 $g(z) = ReLu(z) = max(0, z)$ 

• **Smooth ReLu (SoftPlus) is used in hidden layers:**  $g(z) = SoftPlus(z) = log(1 + e<sup>z</sup>)$ 

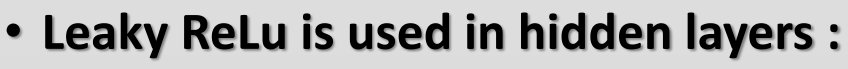

• 
$$
g(z) = LeakyRelu(z) = \begin{cases} z & \text{if } z > 0 \\ 0.01z & \text{if } z \le 0 \end{cases}
$$

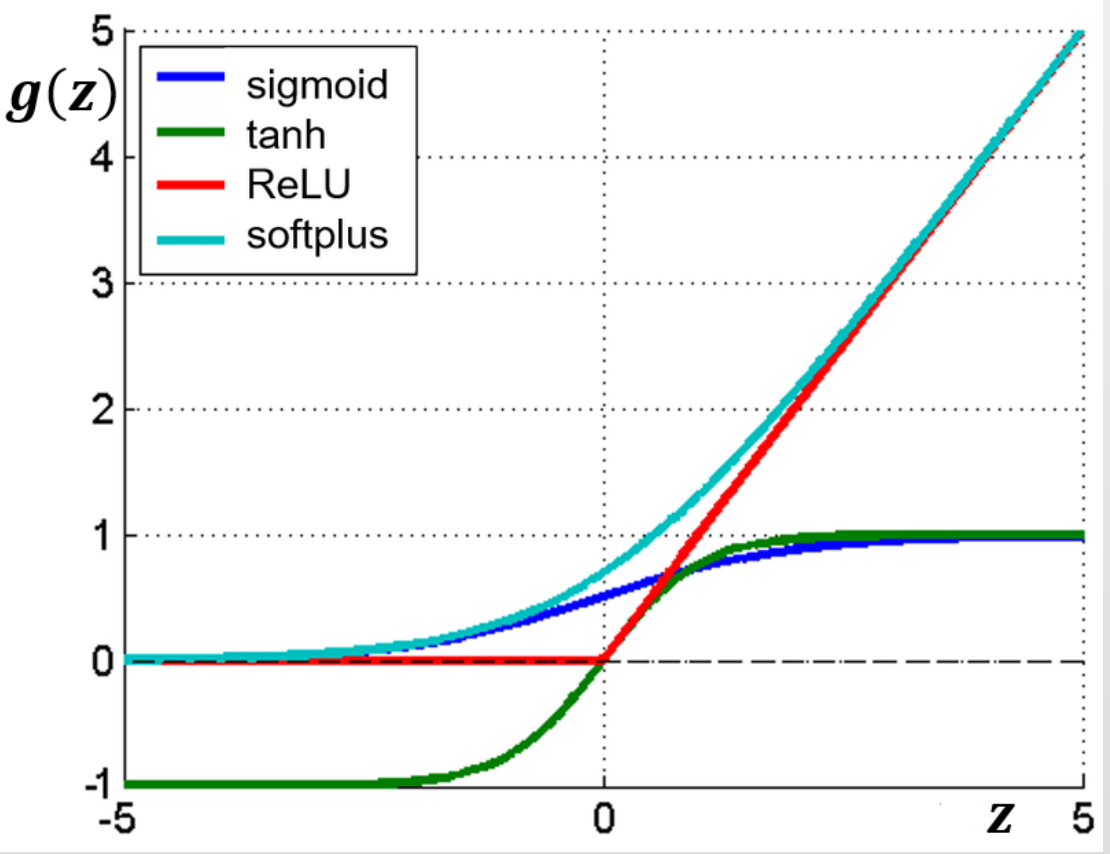

# upyter

### **Activation Functions**

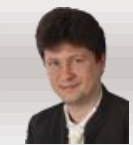

Þ.

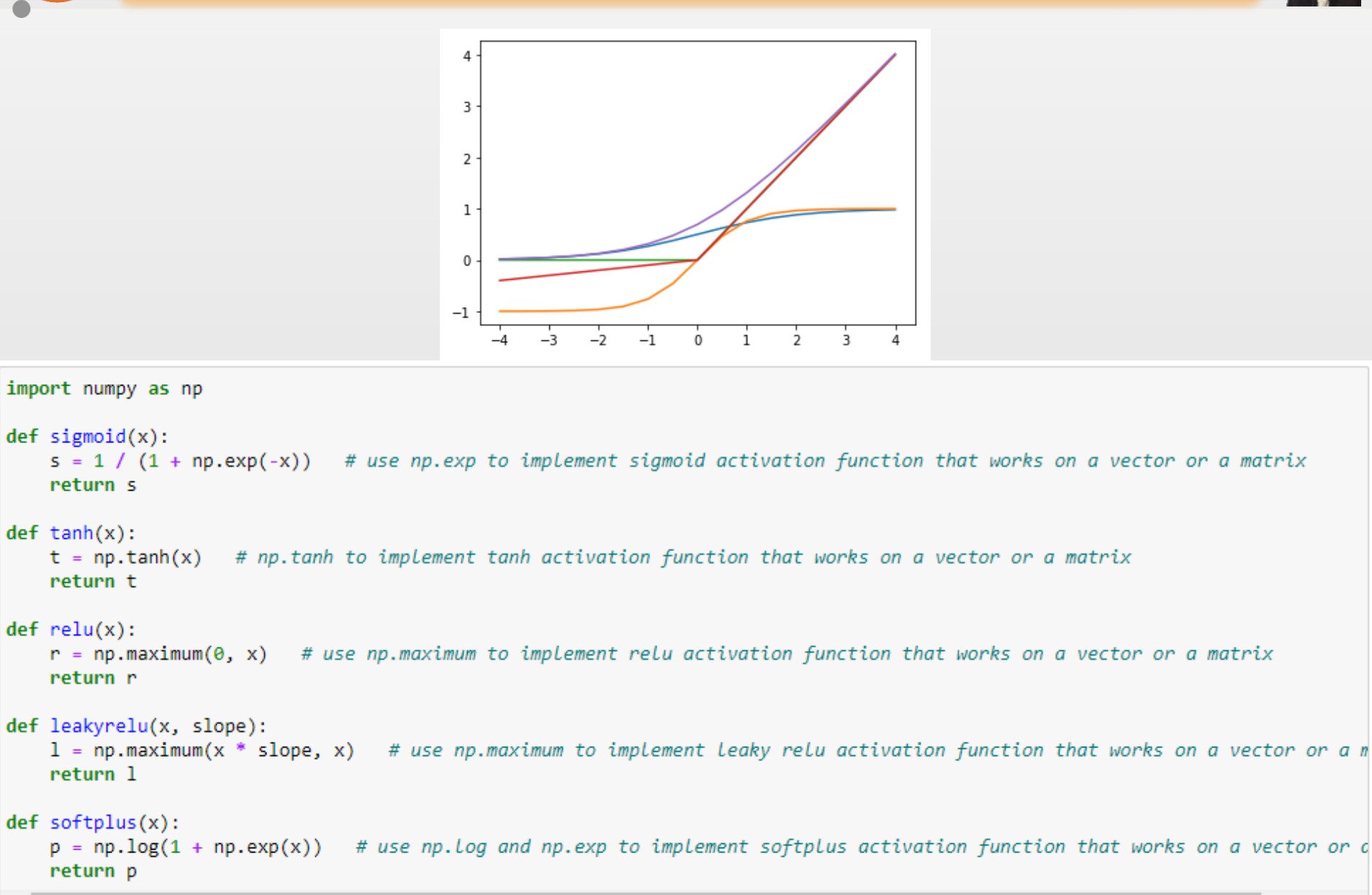

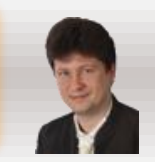

### **Derivatives are necessary for the use of gradient descent:**

• **Sigmoid function:**

 $g(z) = \sigma(z) = \frac{1}{1 + e^{-z}}$  g

**Jupyter** 

- **Tangent hyperbolic function:**  $g(z) = tanh(z) = \frac{e^{z}-e^{-z}}{e^{z}+e^{-z}}$  $\frac{e^{-t}}{e^{z}+e^{-z}}$  *g*
- **Rectified linear unit (ReLu):**

 $g(z) = ReLu(z) = max(0, z)$ 

• **Smooth ReLu (SoftPlus):**

 $g(z) = SoftPlus(z) = ln(1 + e^z)$ 

• **Leaky ReLu:**

$$
g(z) = LeakyReLU(z) = \begin{cases} z & \text{if } z > 0 \\ 0.01z & \text{if } z \le 0 \end{cases}
$$

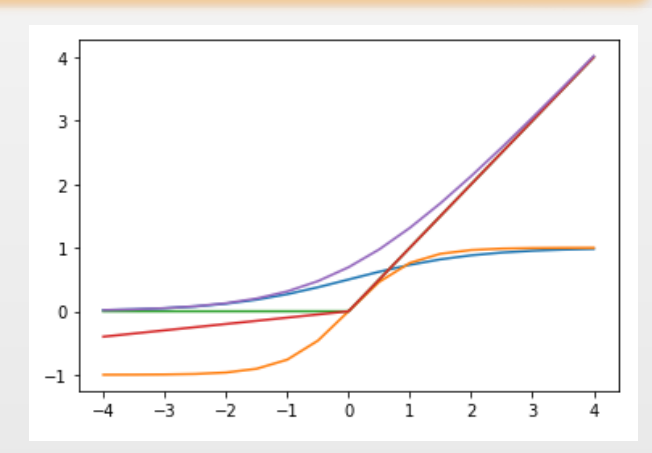

$$
g'(z) = \frac{dg(z)}{dz} = g(z) \cdot (1 - g(z)) = a \cdot (1 - a)
$$

$$
g'(z) = \frac{dg(z)}{dz} = 1 - (g(z))^2 = 1 - a^2
$$

$$
g'(z) = \frac{dg(z)}{dz} = \begin{cases} 1 & \text{if } z > 0 \\ 0 & \text{if } z \leq 0 \end{cases}
$$

$$
g'(z) = \frac{dg(z)}{dz} = \frac{e^z}{1 + e^z} = \frac{1}{1 + e^{-z}}
$$

$$
g'(z)=\frac{dg(z)}{dz}=\begin{cases}1 & \text{if } z>0\\ 0.01 & \text{if } z\leq 0\end{cases}
$$

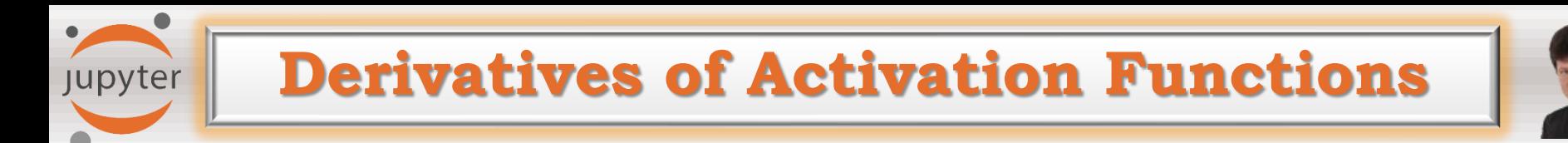

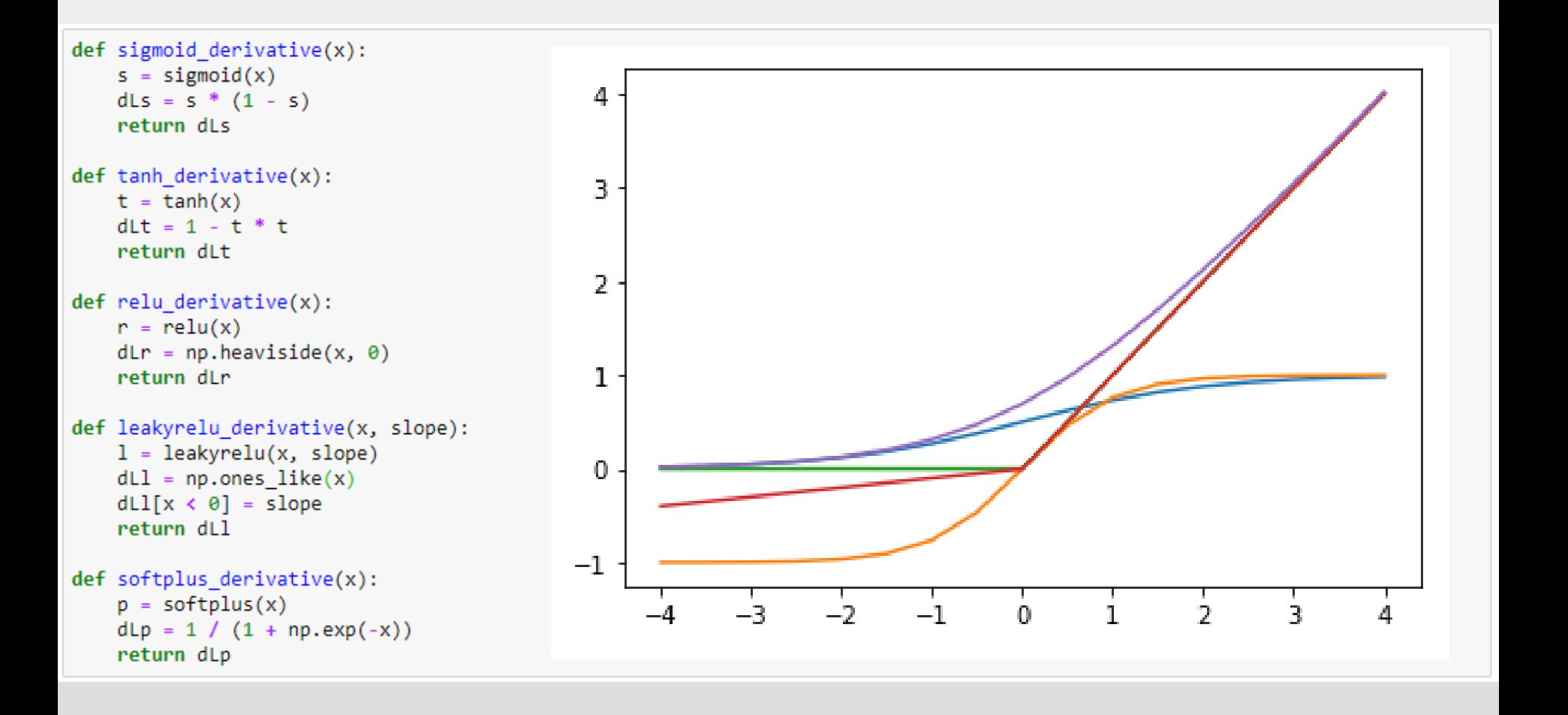

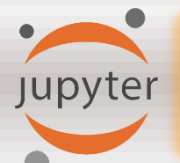

### **Neural Network Gradients**

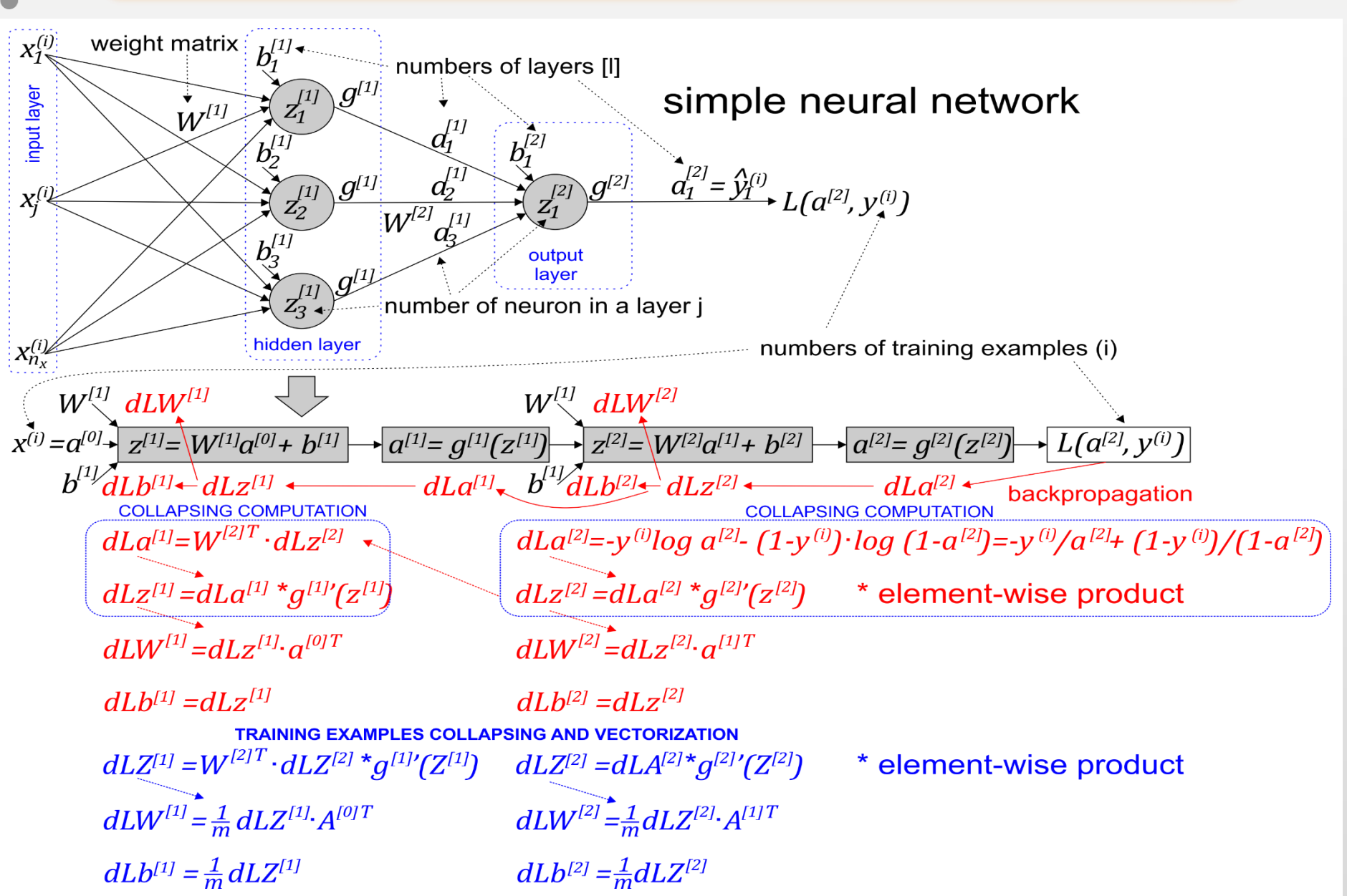

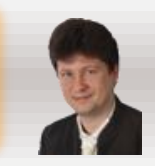

### **Parameters must be initialized by small random numbers:**

• **W cannot be initialized to 0:**

upyter

- W $^{[l]}=np.random.random\big(\big(n^{[l]}, n^{[l-1]}\big)\big)*0.01$
- **Small random initial weights values of the weights allow for faster training because the activation functions of neurons stimulated by values a little bit greater than 0 usually have the biggest slopes, so each update of weights results in big changes of output values and allows the network to move towards the solution faster.**
- **b can be initialized to 0:**
- b[l] = np. zero  $\big((n^{[l]},1)\big)$

## **Going to Deeper NN Architectures**

jupyter

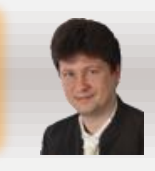

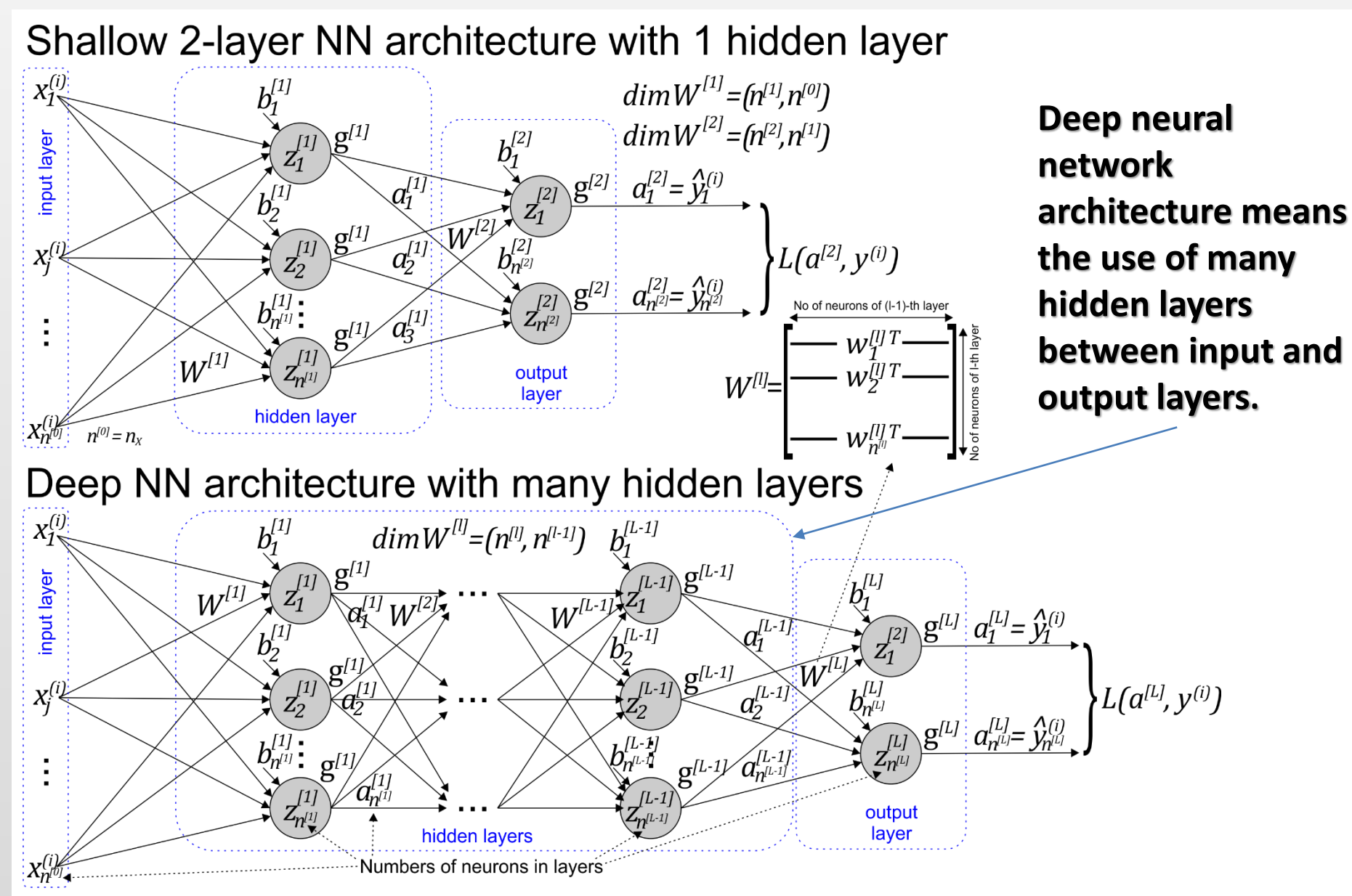

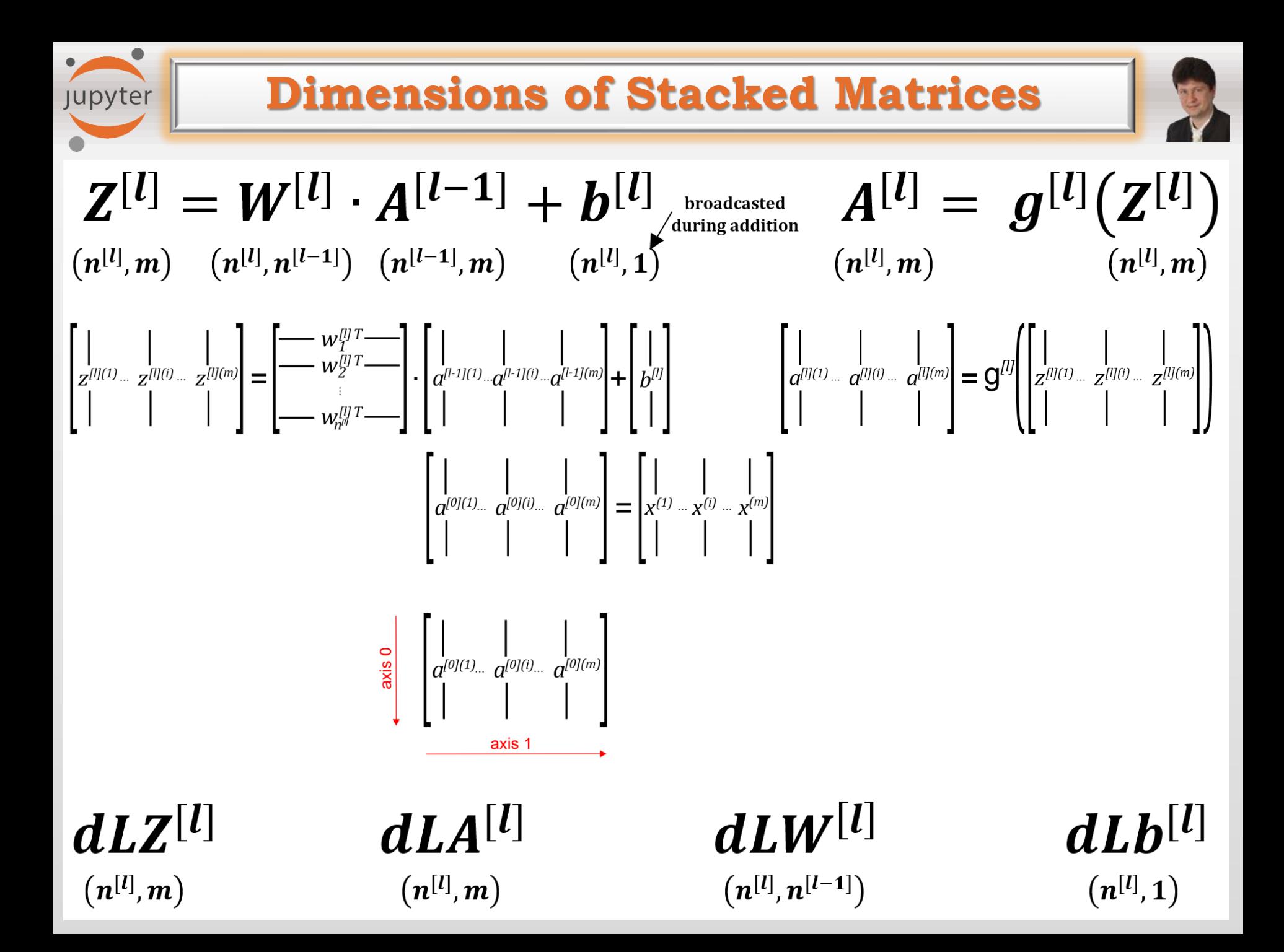

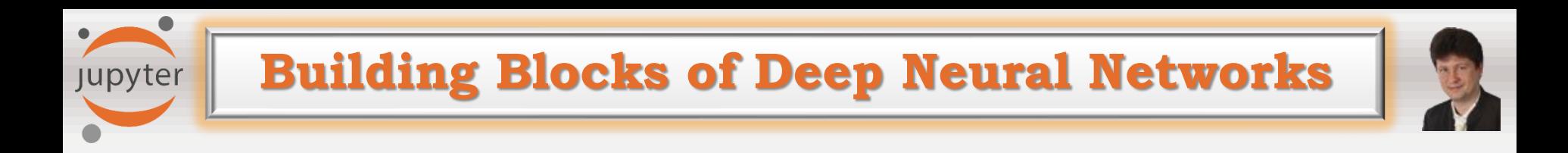

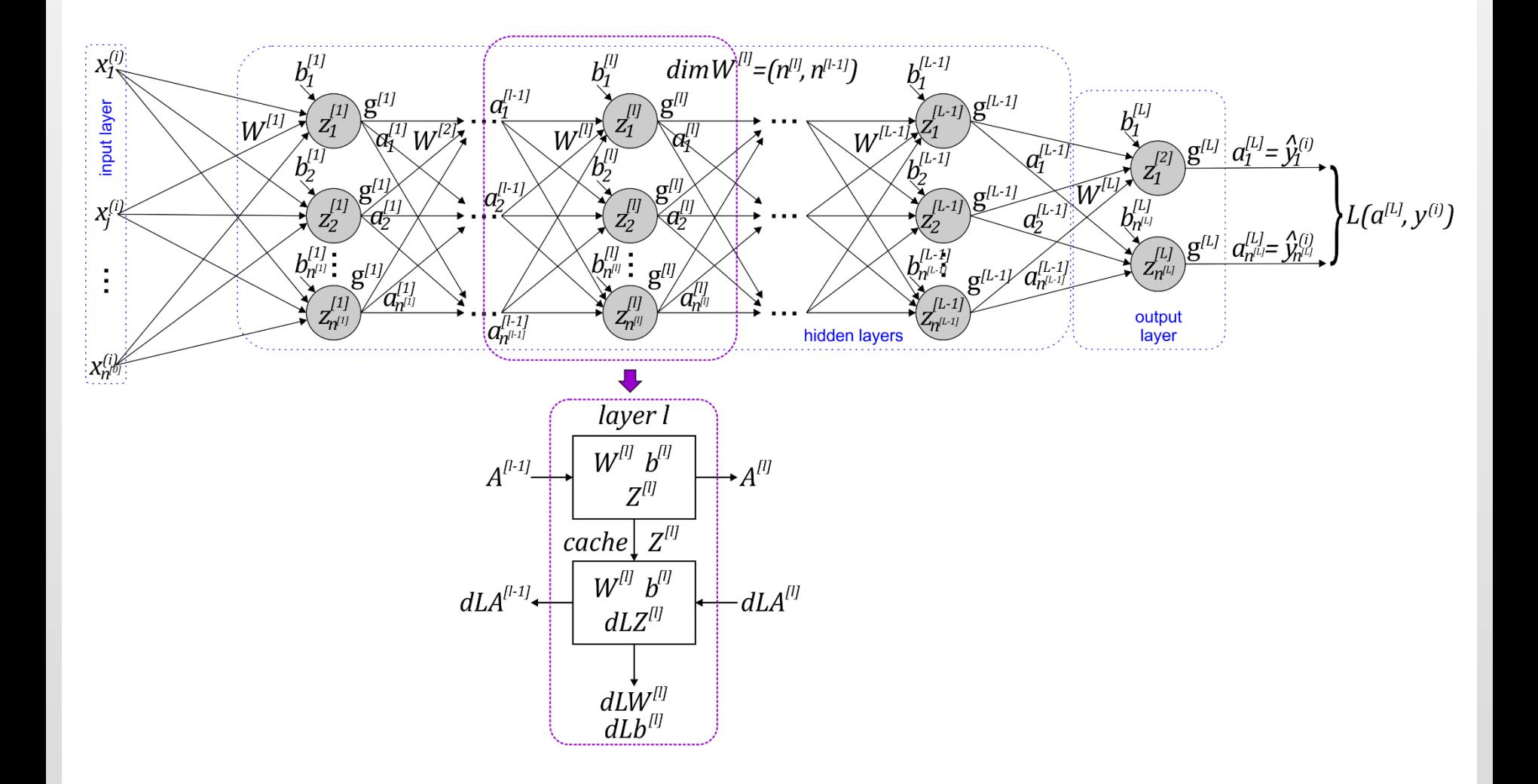

**Stacking Building Blocks Subsequent** 

jupyter

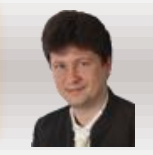

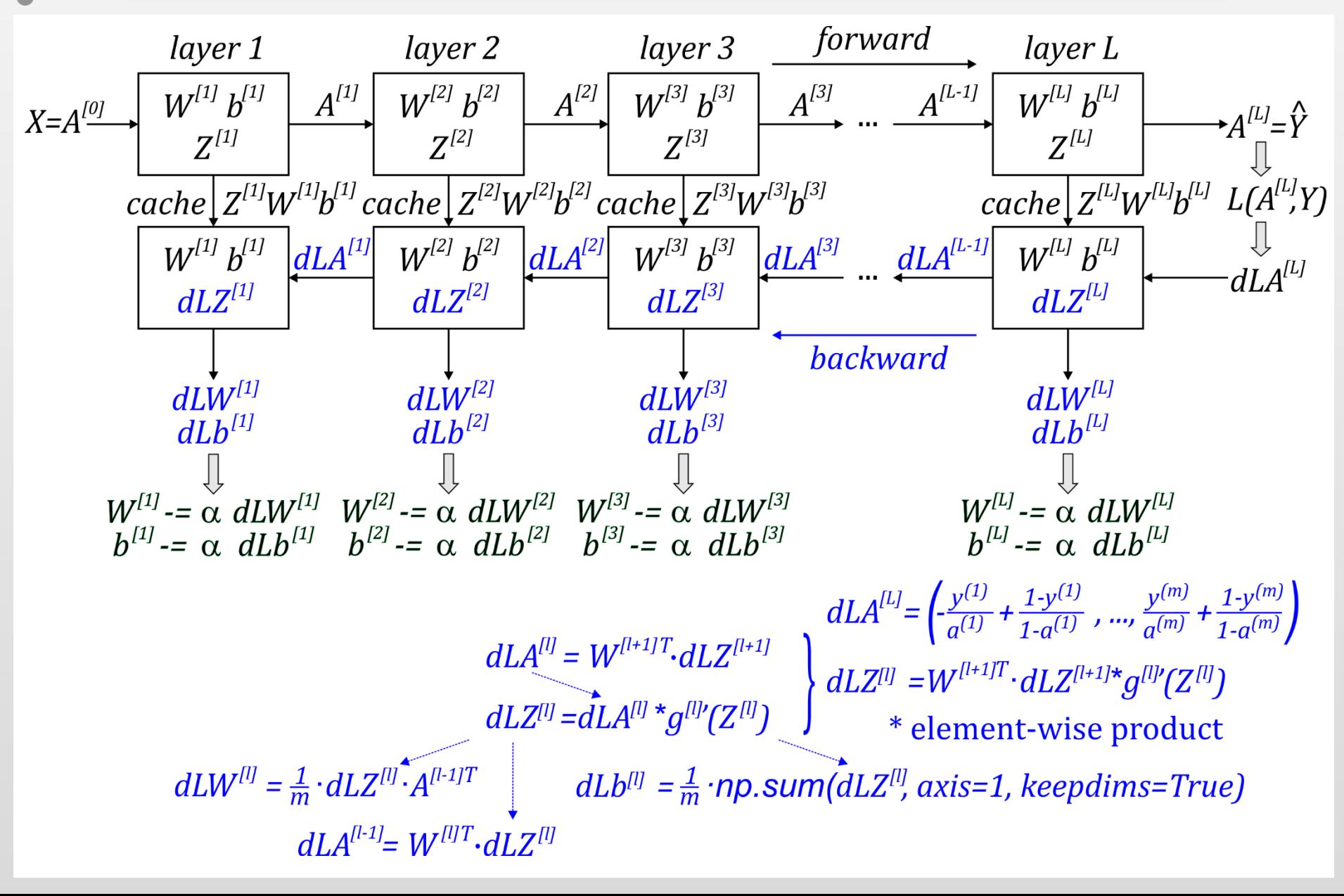

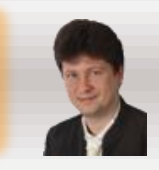

### **We should distinguish between parameters and hyperparameters:**

- **Parameters of the model are established during the training process, e.g.:**
	- $W^{[l]}, b^{[l]}$ .

upyter

- **Hyperparameters control parameters and are established by the developer of the model, e.g.:**
	- $\alpha$  learning rate,
	- **– number of hidden layers,**
	- $n^{[l]}$  number of neurons in layers,
	- $\boldsymbol{g}^{[l]}$  choice of activation functions for layers,
	- **number of iterations over training data,**
	- **momentum,**
	- **minibatch size,**
	- **regularization parameters,**
	- **optimization parameters,**
	- **dropout parameters, …**

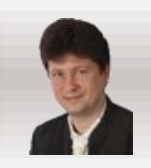

### **Deep Learning solutions are usually developed in an iterative and empirical process that composes of three main elements:**

- **Idea – when we suppose that a selected model, training method, and some hyperparameters let us to solve the problem.**
- **Code – when we try to code and apply the idea in a real code.**

**Jupyter** 

• **Experiment – prove our suppositions and assumptions or not, and allow to update or change the idea until the experiments return satisfactory results.**

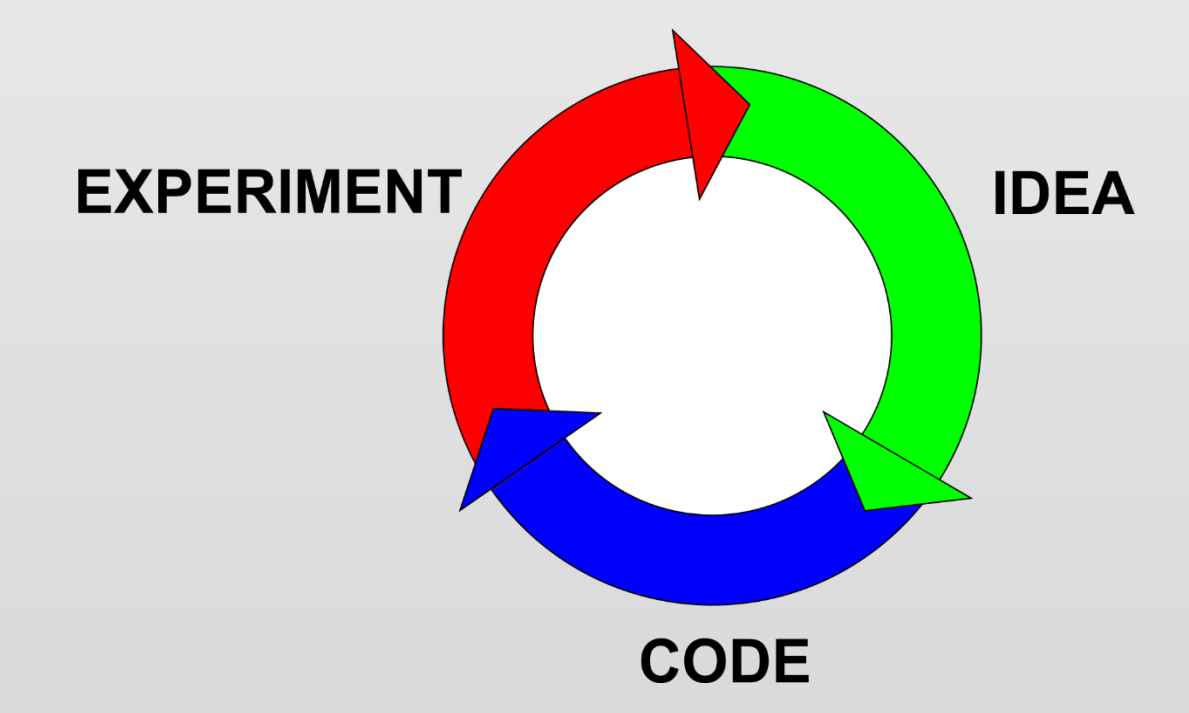

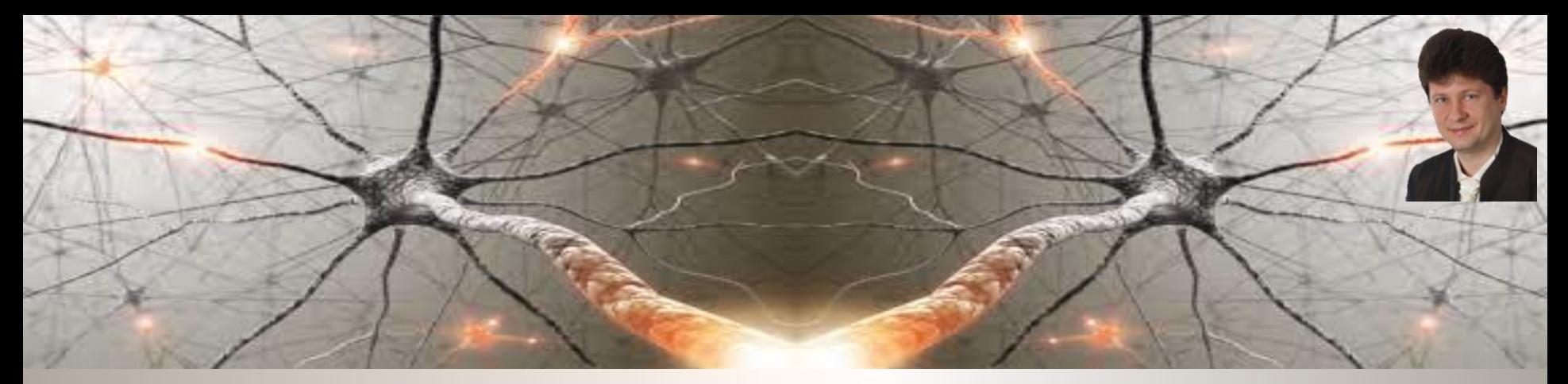

## **Let's start with powerful computations!**

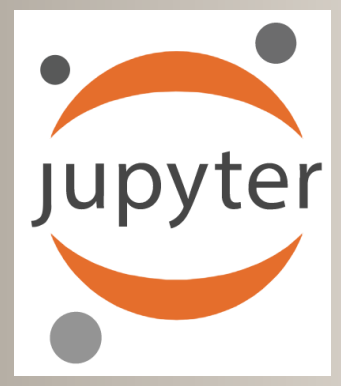

- ✓ **Questions?**
- ✓ **Remarks?**
- ✓ **Suggestions?**
- ✓ **Wishes?**

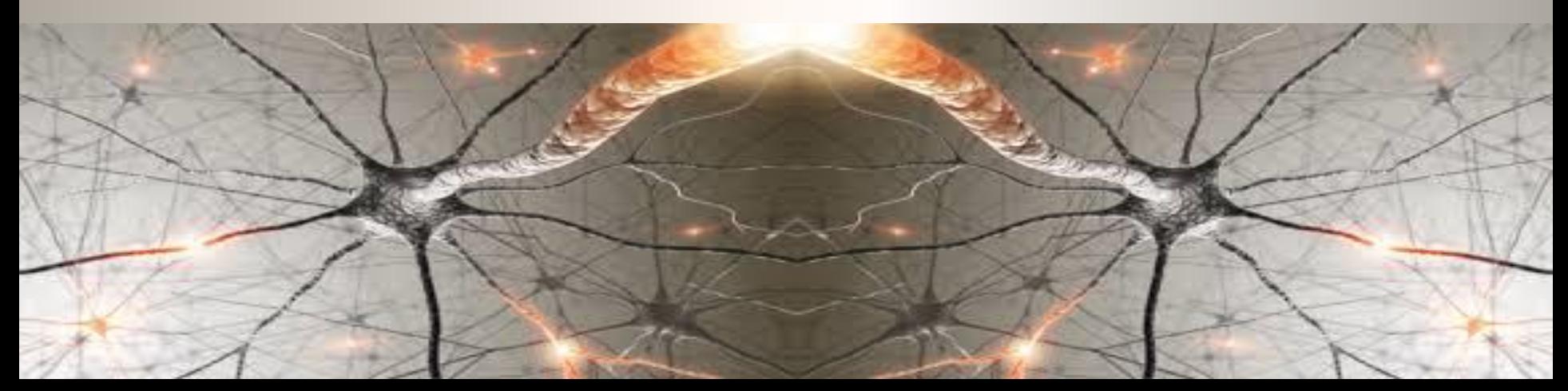

## **Bibliography and Literature**

- 1. Nikola K. Kasabov, *Time-Space, Spiking Neural Networks and Brain-Inspired Artificial Intelligence*, In Springer Series on Bio- and Neurosystems, Vol 7., Springer, 2019.
- 2. Ian Goodfellow, Yoshua Bengio, Aaron Courville, *Deep Learning*, MIT Press, 2016, ISBN 978- 1-59327-741-3 or PWN 2018.
- 3. Holk Cruse, *[Neural Networks as Cybernetic Systems](file:///C:/Users/Adrian/Downloads/bmm615.pdf)*, 2nd and revised edition
- 4. R. Rojas, *[Neural Networks](https://page.mi.fu-berlin.de/rojas/neural/neuron.pdf)*, Springer-Verlag, Berlin, 1996.
- *5. [Convolutional Neural Network](http://ufldl.stanford.edu/tutorial/supervised/ConvolutionalNeuralNetwork/)* (Stanford)
- *6. [Visualizing and Understanding Convolutional Networks](https://arxiv.org/abs/1311.2901)*, Zeiler, Fergus, ECCV 2014
- 7. [IBM: https://www.ibm.com/developerworks/library/ba-data-becomes-knowledge-](https://www.ibm.com/developerworks/library/ba-data-becomes-knowledge-1/index.html)1/index.html
- 8. NVIDIA:<https://developer.nvidia.com/discover/convolutional-neural-network>
- 9. JUPYTER: <https://jupyter.org/>

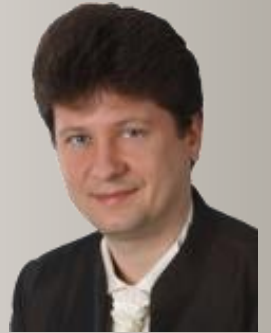

**Adrian Horzyk [horzyk@agh.edu.pl](mailto:horzyk@agh.edu.pl) Google: [Horzyk](http://home.agh.edu.pl/~horzyk/index-eng.php)**

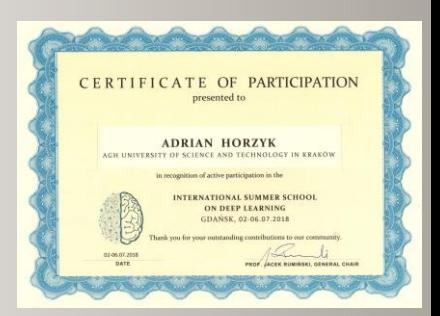

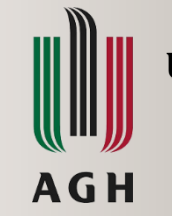

**University of Science and Technology in Krakow, Poland**